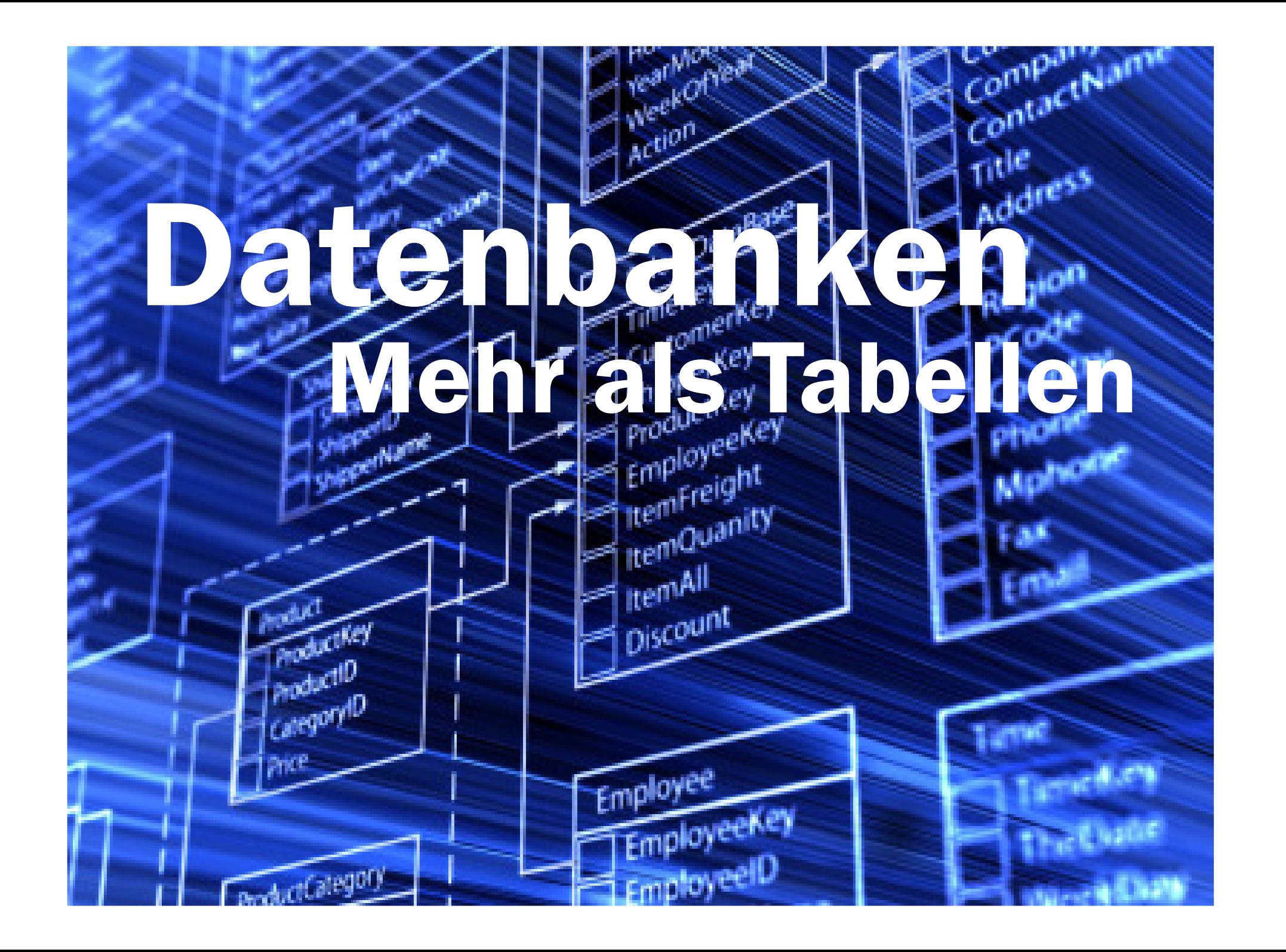

# Datenbank Abfragen mit SQL:Eine Tabelle filtern

Tabellen realer Datenbanken können sehr viele Informationen speichern: Viele Spalten und häufig sehr viele (Millionen, Milliarden) Zeilen.

Ein Filter lässt nur erwünschte Informationen durch.

Eine Abfrage muss präzise definieren, welche Informationen erwünscht sind.

# Eine Tabelle "buch" (4877 Zeilen):

Spalten: buchid, titel, isbn, auflage, jahr, preis, waehrung, signatur, verlagsid

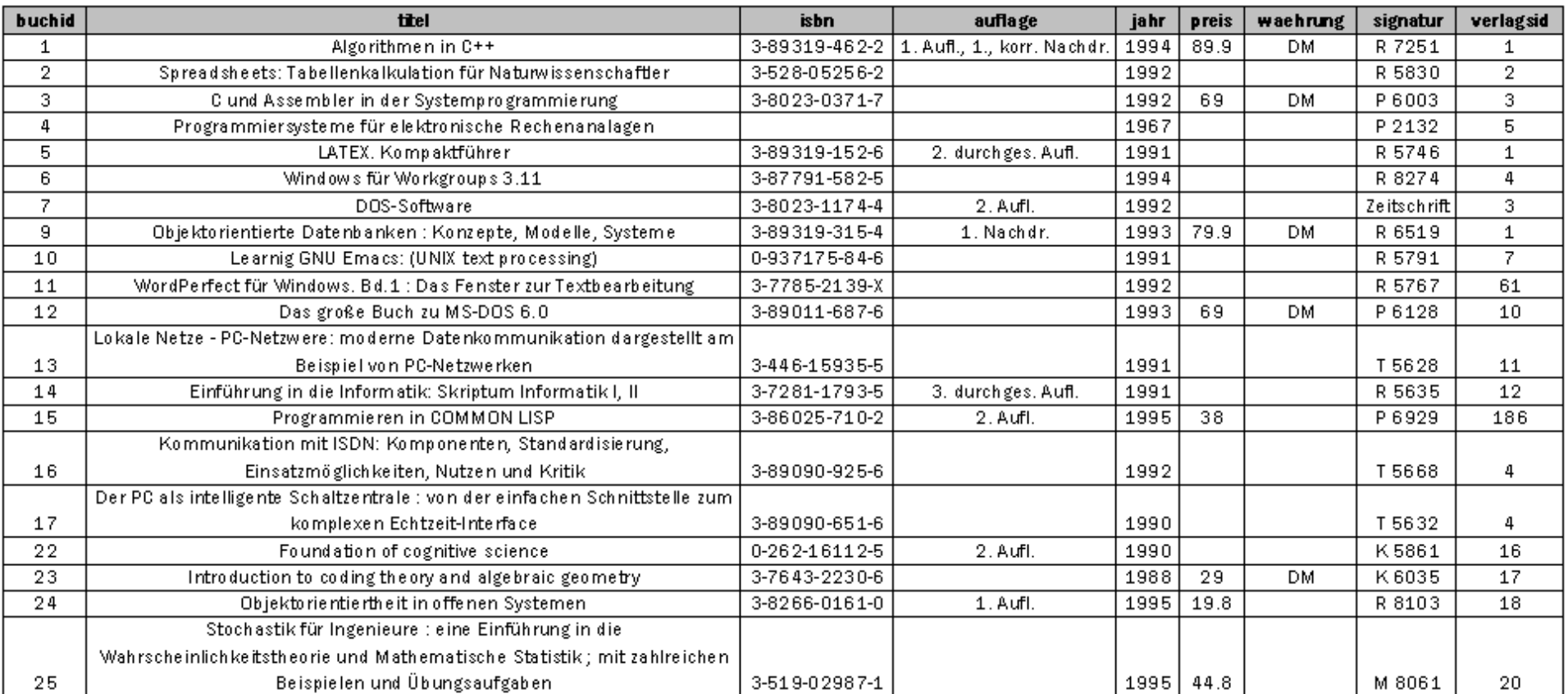

# Technische Darstellung von "buch"

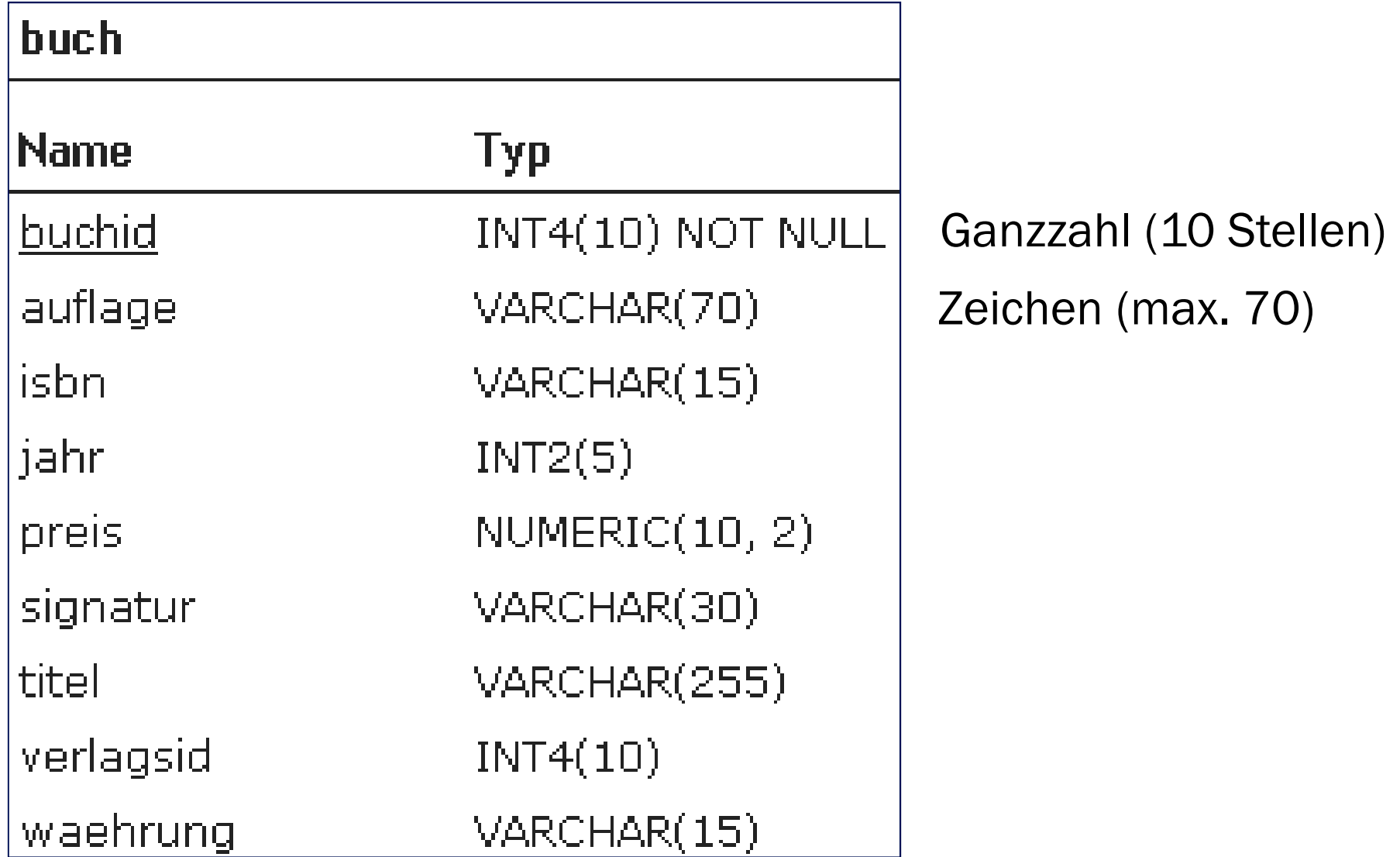

## Grundlegende Konzepte von SQL

Auswahl von Spalten (Projektion)

Auswahl von Zeilen (Selektion)

Bearbeitung der ausgewählten Spalten und Zeilen

Berechnungen auf den Resultat-Spalten und Zeilen

Zeilen für Berechnungen gruppieren

Auf Gruppen Berechnungen ausführen

Unterabfragen (geschachtelte Abfragen)

# Grundlegende Konzepte von SQL: Auswahl von Spalten (Projektion)

Alle Spalten anzeigen:SELECT \* FROM buch

Einzelne Spalten auswählen SELECT titel FROM buchSELECT b.titel FROM buch AS b

## Alle Bücher anzeigenSELECT \* FROM buch

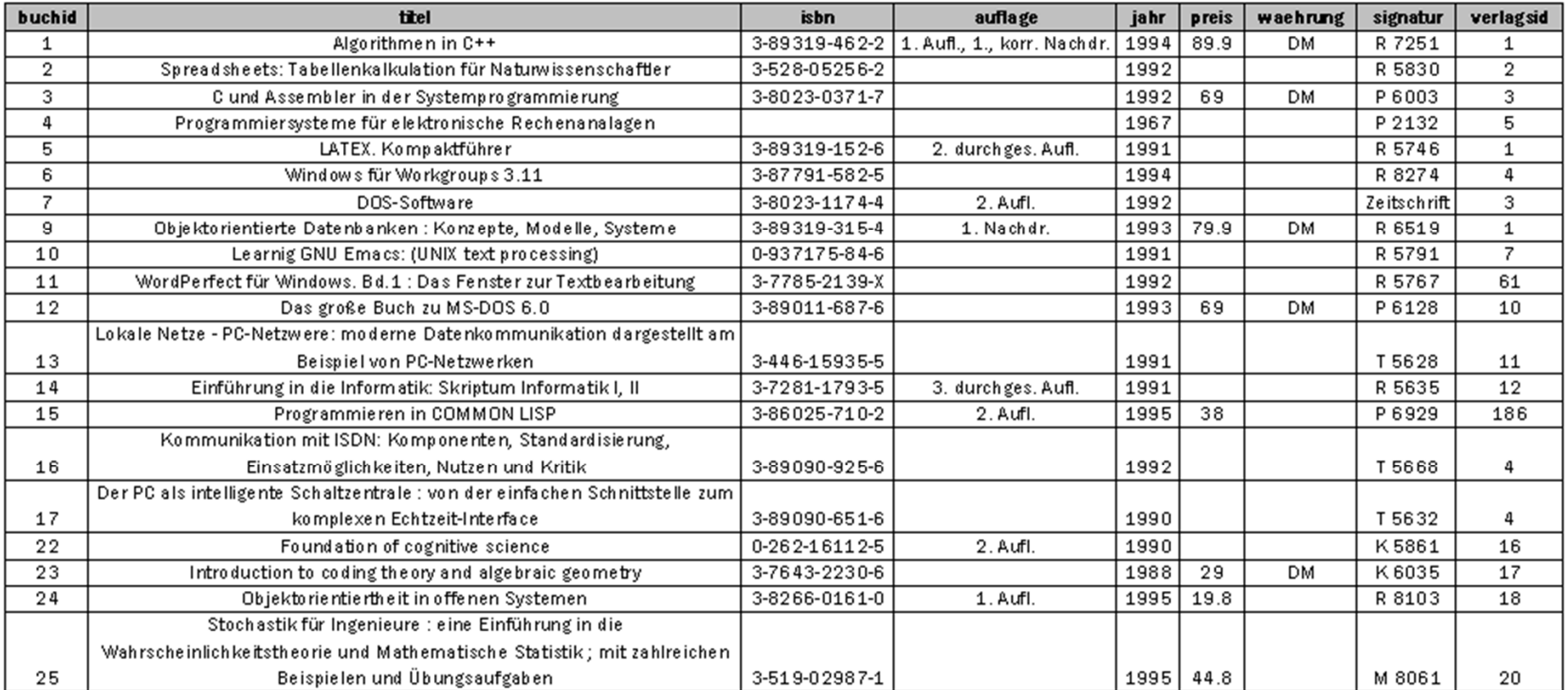

# Titel und Jahrgang aller Bücher Projektion: Auswahl von SpaltenSELECT **titel, jahr** FROM buch

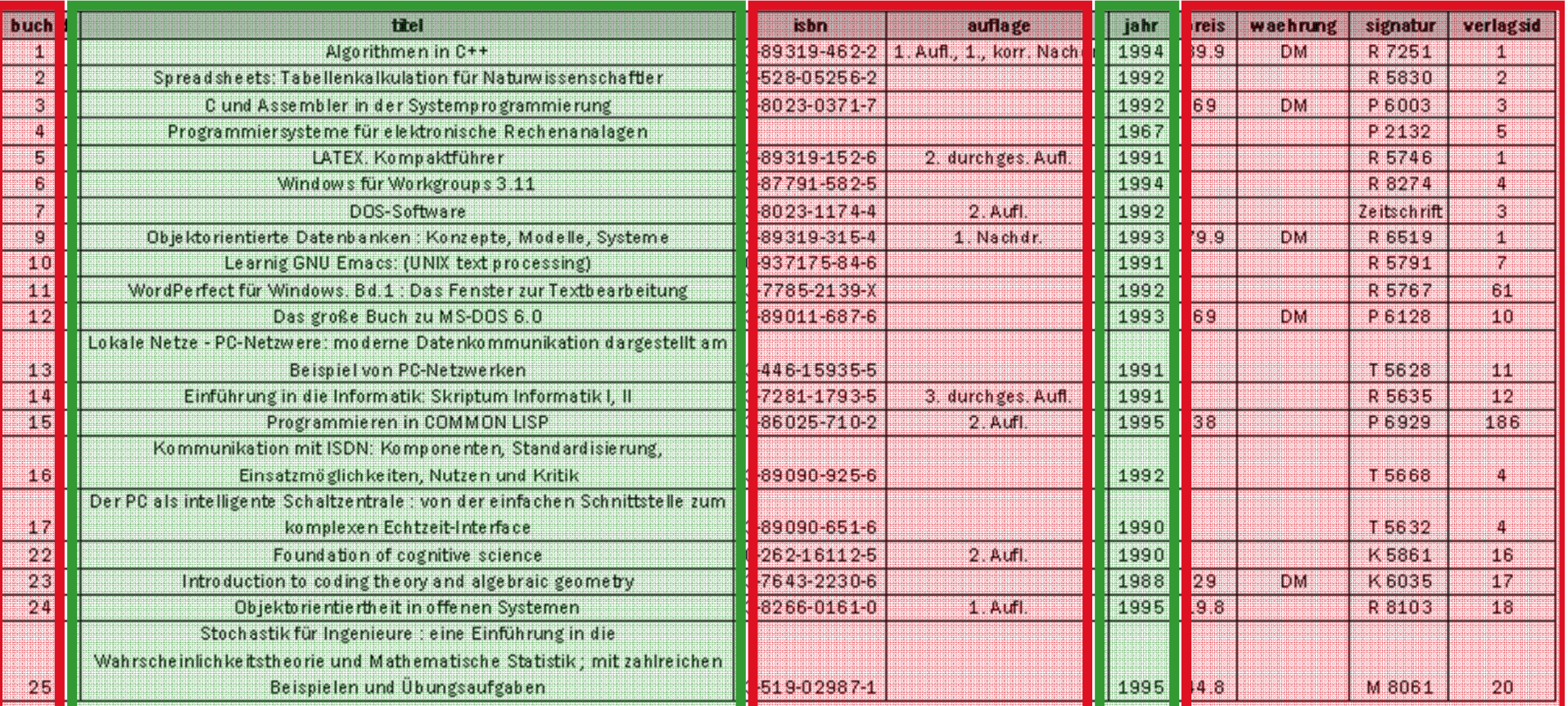

# Grundlegende Konzepte von SQL

Auswahl von Spalten (Projektion)

Auswahl von Zeilen (Selektion)

Bearbeitung der ausgewählten Spalten und Zeilen

Berechnungen auf den Resultat-Spalten und Zeilen

Zeilen für Berechnungen gruppieren

Auf Gruppen Berechnungen ausführen

Unterabfragen (geschachtelte Abfragen)

# Grundlegende Konzepte von SQL: Auswahl von Zeilen (Selektion)

Einzelne Boole'sche Bedingungen mit Operatoren:

 $x=y$ ,  $x \le y$ ,  $x \ge y$ ,  $x \le y$ x LIKE '%muu%, x IS NULL, x IS NOT NULL  $x IN (1, 9, 99)$ ,  $x in 'hallo', 'hello')$ 

Verknüfung von mehreren Boole'schen Bedingungen: AND, OR, NOT

### Titel, Jahrgang aller Bücher seit 1990Selektion: Auswahl von ZeilenSELECT titel, jahr FROM buch WHERE jahr >= 1990

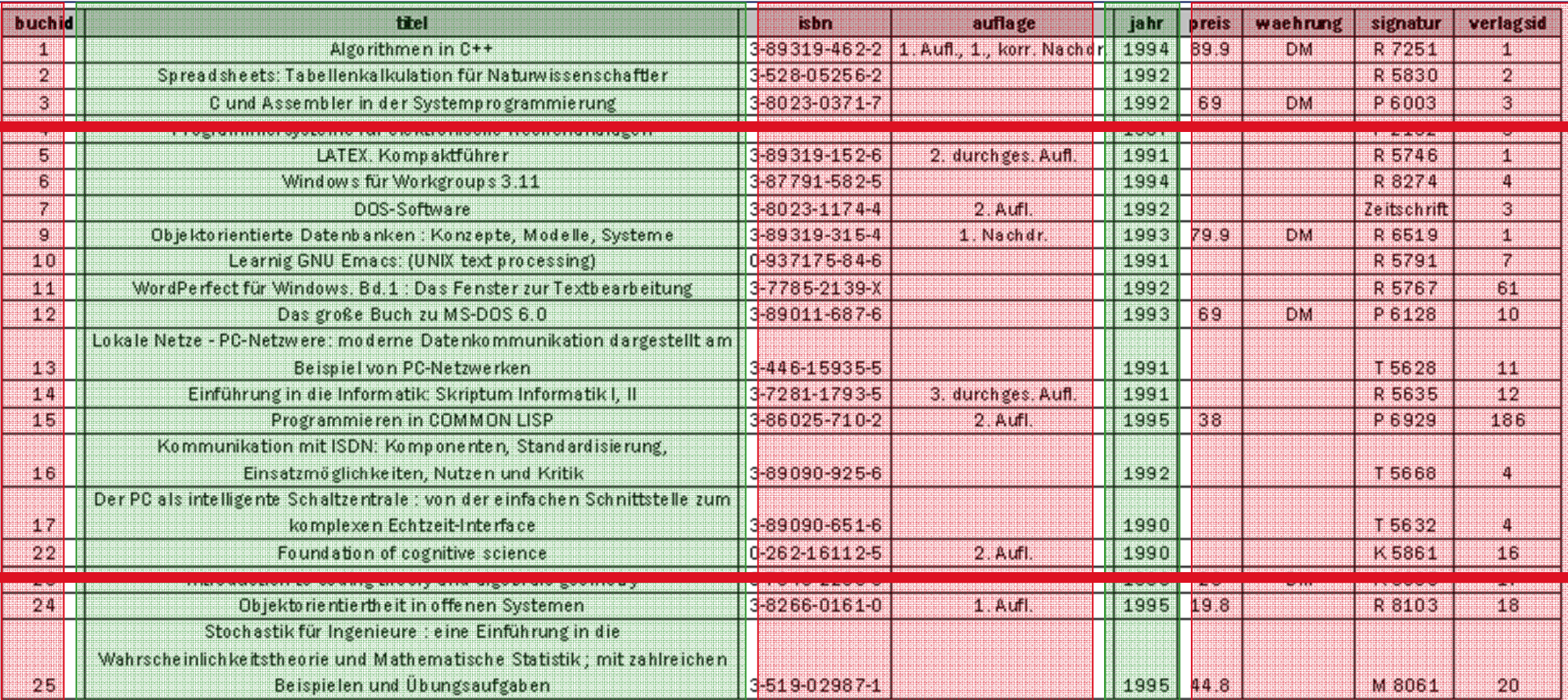

### Titel, Jahrgang aller Bücher seit 1990Selektion: Auswahl von ZeilenSELECT titel, jahr FROM buch WHERE jahr >= 1990 AND preis < 50

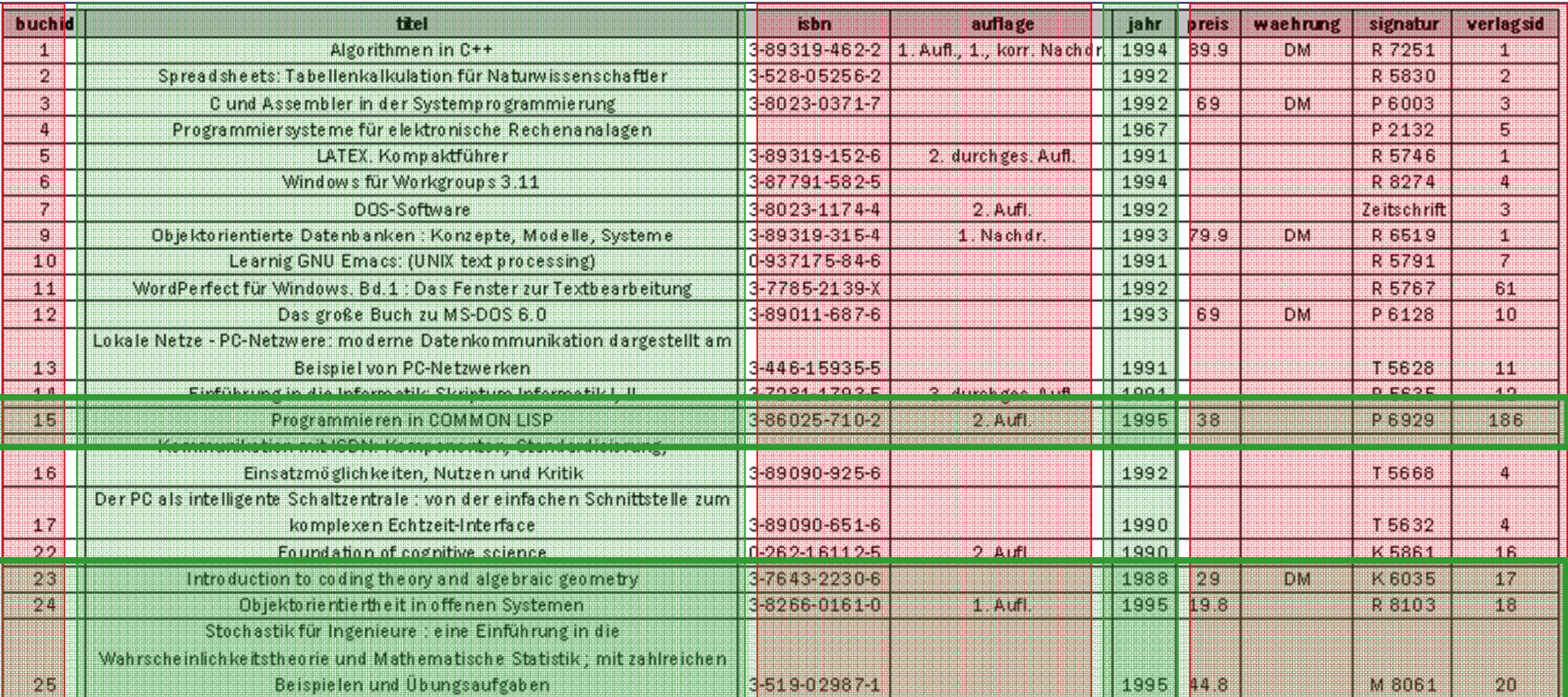

# Grundlegende Konzepte von SQL

Auswahl von Spalten (Projektion)

Auswahl von Zeilen (Selektion)

Bearbeitung der ausgewählten Spalten und Zeilen

Berechnungen auf den Resultat-Spalten und Zeilen

Zeilen für Berechnungen gruppieren

Auf Gruppen Berechnungen ausführen

Unterabfragen (geschachtelte Abfragen)

### Grundlegende Konzepte von SQL: Bearbeitung der ausgewählten Spalten und Zeilen

Absteigend oder aufsteigend sortieren nach eineroder mehreren Spalten

Anzahl ausgegebener Zeilen beschränken

Spalten beschriften, insbesondere bei berechneten Spalten

# Ausgewählte Zeilen sortierenSELECT \* FROM buch WHERE preis IS NOT NULLORDER BY PREIS DESC

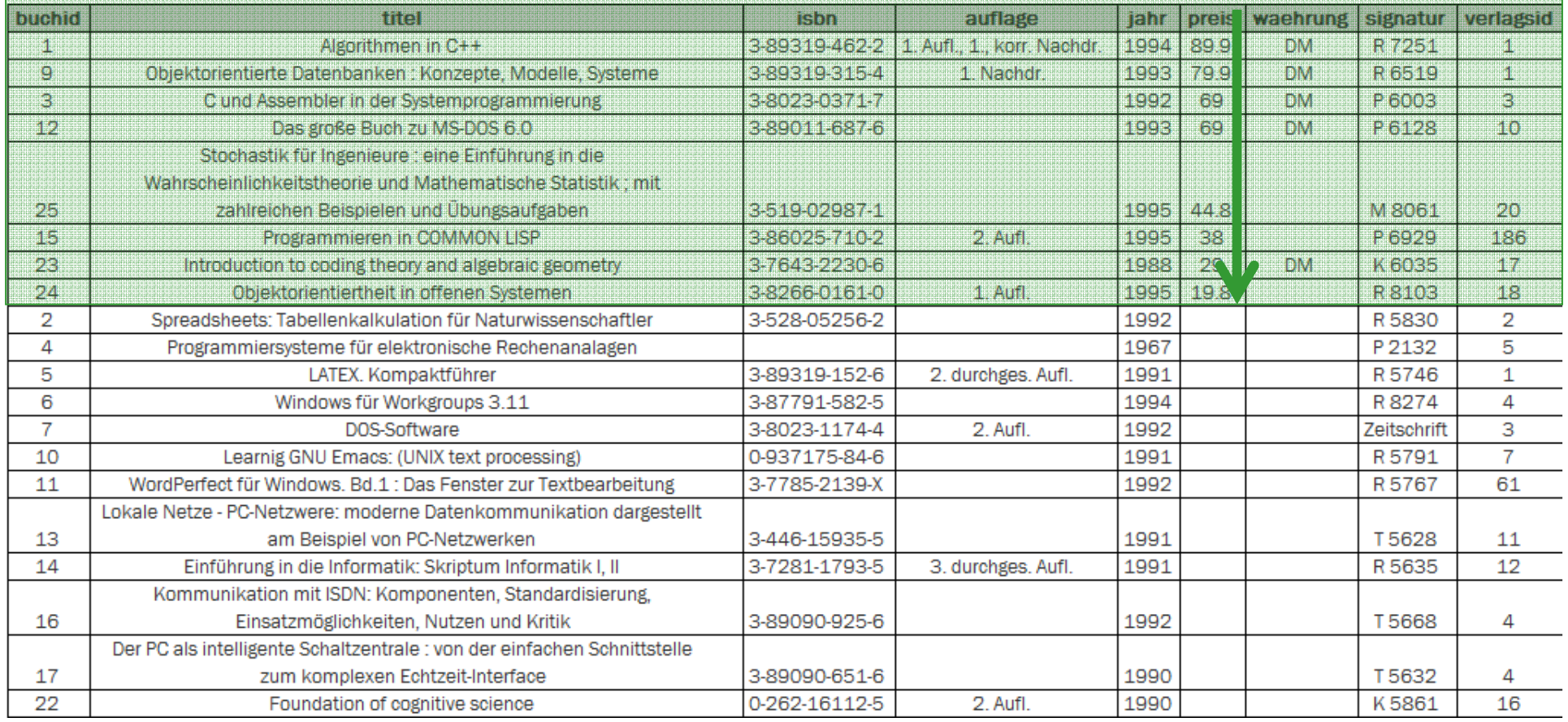

# Anzahl Zeilen in Ausgabe beschränkenSELECT \* FROM buch WHERE ... ORDER BY PREIS DESCLIMIT<sub>1</sub>

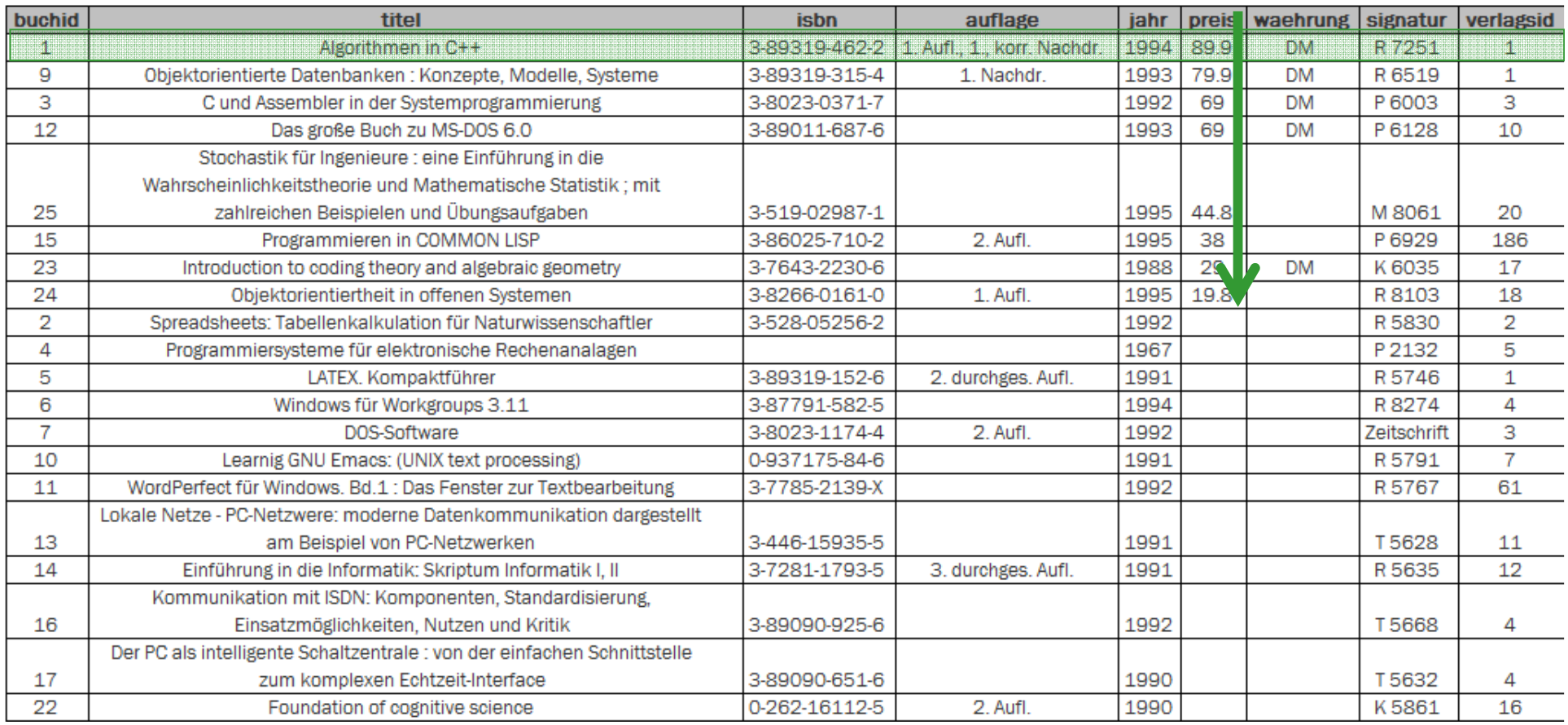

Spalten in Ausgabe beschriftenSELECT SUM(preis) AS summe\_aller\_preiseFROM buch

summe\_aller\_preise439.4

# Einzigartige Werte ausgebenSELECT DISTINCT jahr FROM buch

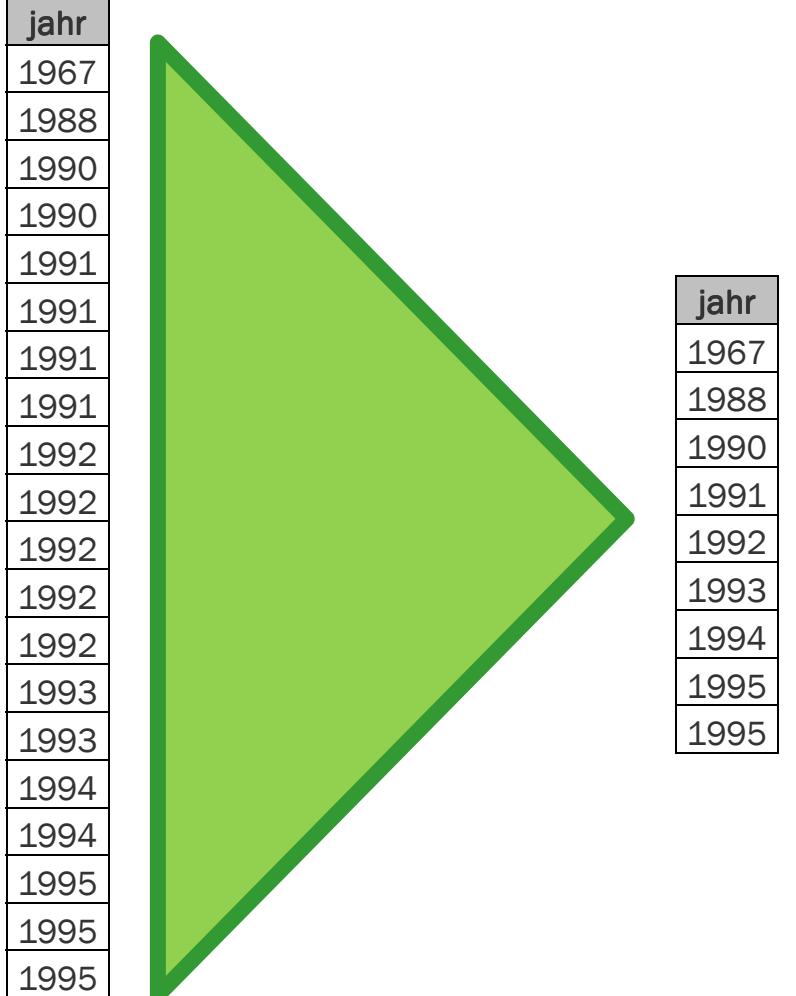

# Grundlegende Konzepte von SQL

Auswahl von Spalten (Projektion)

Auswahl von Zeilen (Selektion)

Bearbeitung der ausgewählten Spalten und Zeilen

Berechnungen auf den Resultat-Spalten und Zeilen

Zeilen für Berechnungen gruppieren

Auf Gruppen Berechnungen ausführen

Unterabfragen (geschachtelte Abfragen)

### Grundlegende Konzepte von SQL: Berechnungen auf den Resultat-Spalten und Zeilen

Typische statistische Funktionen:SUM COUNTAVG MINMAX

Resultat einer Berechnung: Eine ZahlSELECT AVG(preis) FROM buch $\Rightarrow$  75.16

## Durchschnittspreis aller Bücher Funktionen: BerechnungenSELECT **AVG(preis)** FROM buch

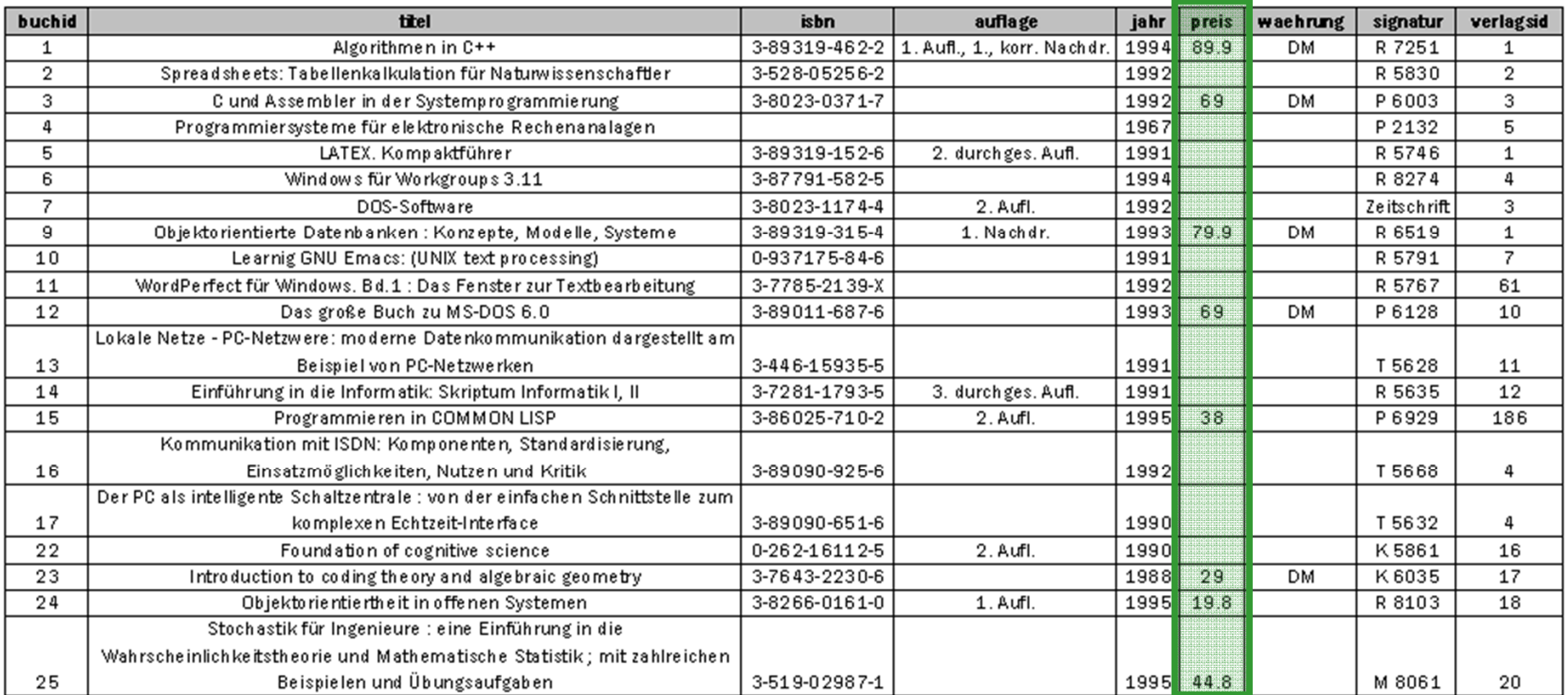

### Durchschnittspreis der Bücher seit 1990Funktionen: BerechnungenSELECT AVG(preis) FROM buch WHERE jahr >= 1990

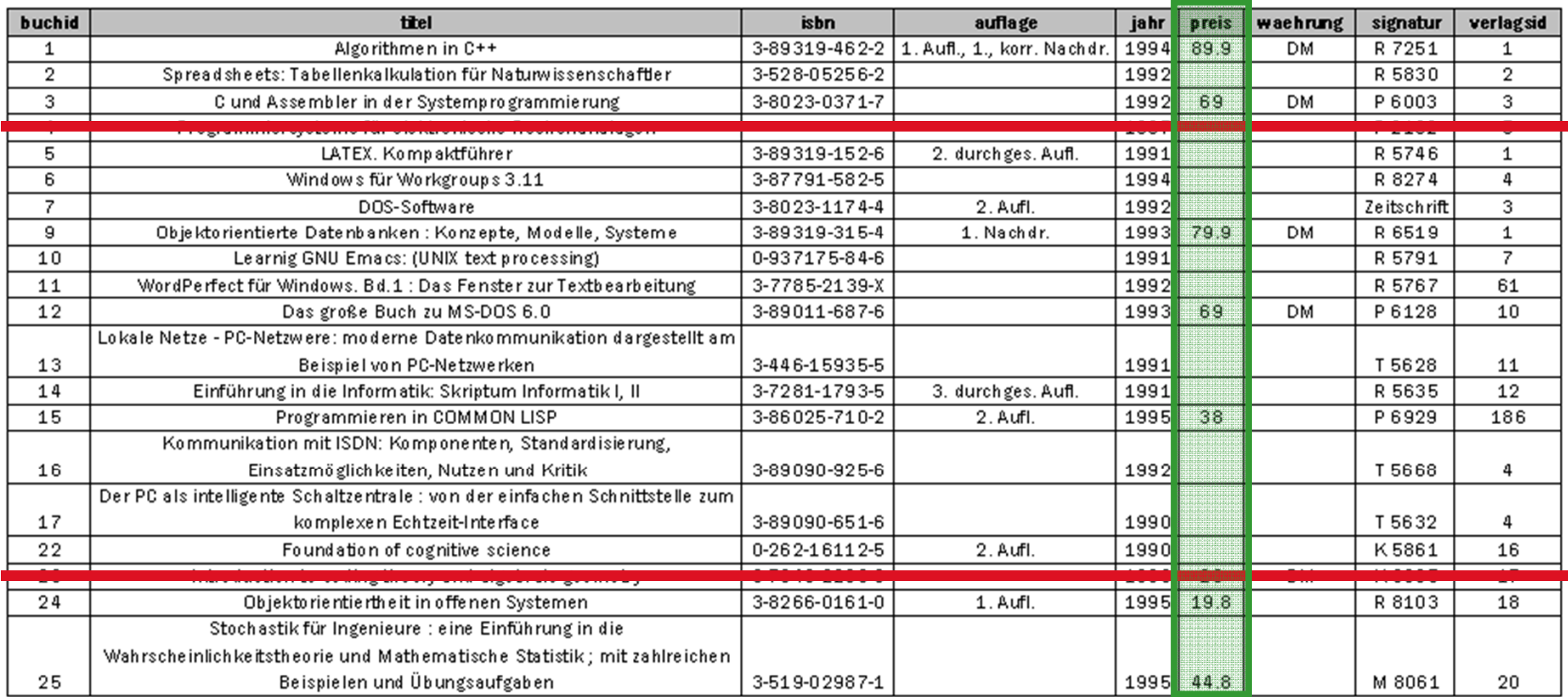

### Durchschnittspreis aller BücherFunktionen: Berechnungen

Ausgaben von berechneten Werten können nicht mit der Ausgabe von Spalten gemischt werden:

SELECT AVG(preis), titelFROM buch

Führt zur Fehlermeldung: «ERROR: column "buch.titel" must appear in the GROUP BY clause or be used in an aggregate»

# Grundlegende Konzepte von SQL

Auswahl von Spalten (Projektion)

Auswahl von Zeilen (Selektion)

Bearbeitung der ausgewählten Spalten und Zeilen

Berechnungen auf den Resultat-Spalten und Zeilen

Zeilen für Berechnungen gruppieren

Auf Gruppen Berechnungen ausführen

Unterabfragen (geschachtelte Abfragen)

# Grundlegende Konzepte von SQL: Gruppieren, Berechnungen

Gruppieren nach mehreren Spalten möglich, analog zu Pivot-Tabellen in Excel SELECT … FROM work\_done\_reportGROUP BY sprint, project, status

# Grundlegende Konzepte von SQL: Gruppieren, Berechnungen

Ausgabe für Gruppen:> Spalte, nach der gruppiert wird> Resultat einer Berechnung

SELECT sprint, project, status, COUNT(work\_done), SUM(work\_done), AVG(work\_done), MIN(work\_done), MAX(work\_done) FROM work\_done\_reportGROUP BY sprint, project, status

# Anzahl Bücher pro Verlag: Gruppierung:SELECT verlagsid, COUNT(verlagsid) FROM buch GROUP BY verlagsid

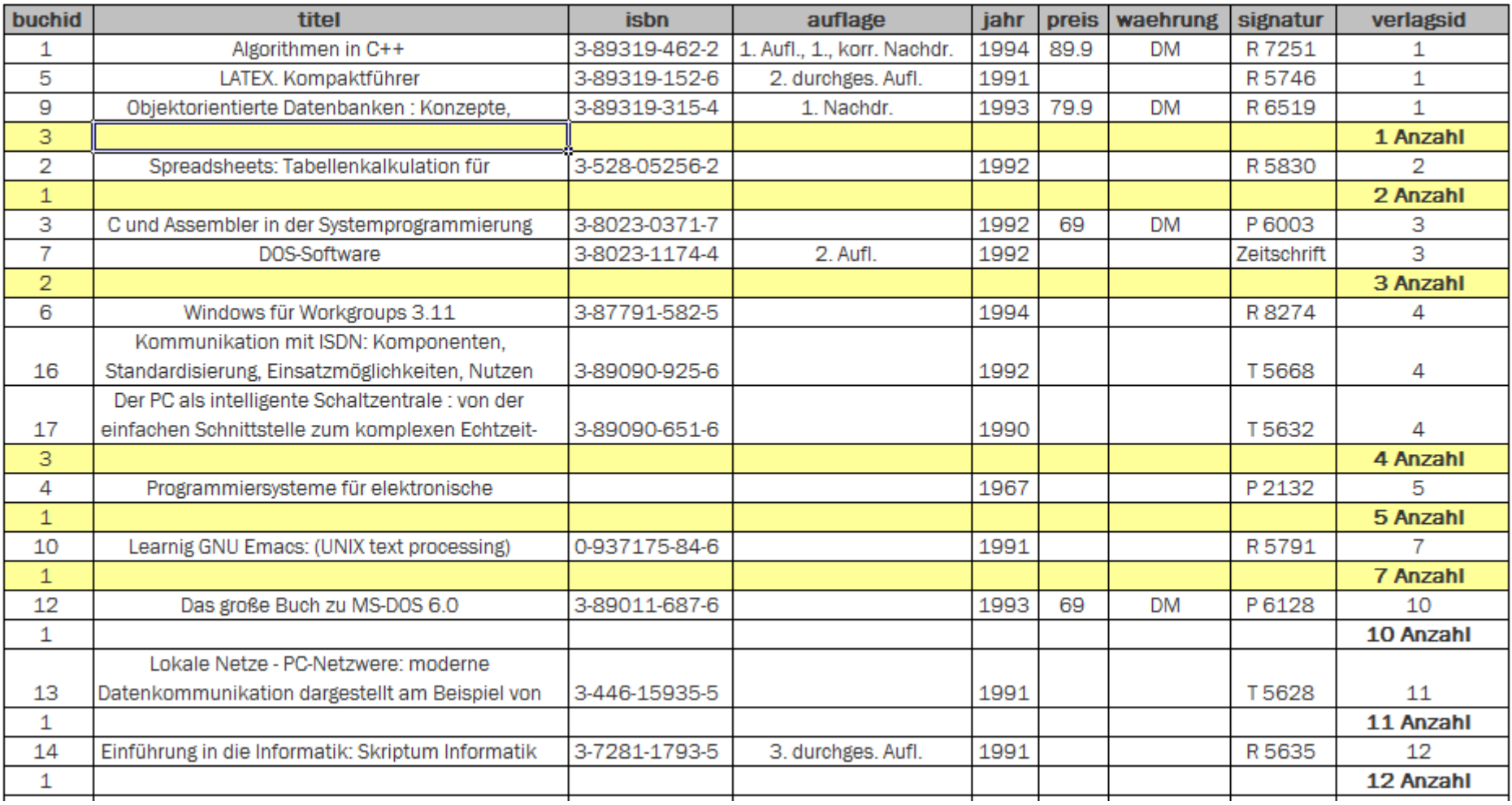

# Grundlegende Konzepte von SQL

Auswahl von Spalten (Projektion)

Auswahl von Zeilen (Selektion)

Bearbeitung der ausgewählten Spalten und Zeilen

Berechnungen auf den Resultat-Spalten und Zeilen

Zeilen für Berechnungen gruppieren

Auf Gruppen Berechnungen ausführen

Unterabfragen (geschachtelte Abfragen)

# Welche Bücher mit €-Preisen kosten mehr als der Durchschnitt?

Was kosten die Bücher durchschnittlich?SELECT AVG(preis) FROM buch WHERE waehrung IS NULL

## Welche Bücher mit €-Preisen kosten mehr als der Durchschnitt?

Welche Bücher kosten mehr als € 10.-? SELECT \* FROM buch WHERE (preis > 10) AND (waehrung IS NULL)

# Welche Bücher mit €-Preisen kosten mehr als der Durchschnitt?

Was kosten die Bücher durchschnittlich?SELECT AVG(preis) FROM buch WHERE waehrung IS NULL

Welche Bücher kosten mehr als € 10.-? SELECT \* FROM buch WHERE (preis > 10) AND (waehrung IS NULL)

Welche Bücher mit €-Preisen kosten mehr als Durchschnitt?SELECT \* FROM buch WHERE (preis  $>$  (SELECT AVG(preis) FROM buch WHERE waehrung IS NULL)) AND (waehrung IS NULL)

# Welche Titel sind von Berliner Verlagen herausgegeben worden?

Unterabfragen sind auch in Kombination mit IN möglich:

SELECT b.titelFROM buch AS bWHERE b.verlagsid IN (SELECT v.verlagsidFROM verlag AS vWHERE v.ort ='Berlin')

# Grundlegende Konzepte von SQLAlles kombiniert: Die Anfrage

In welchem Jahr gab es am meisten Bücher mit «Java» oder «C#» im Titel und mit nicht-leerer Angabe zur Auflage?

Es sollen dabei nur Jahre berücksichtigt werden, in denen es mehr als fünf Bücher mit den genannten Kriterien gab.

Wie viele Bücher waren es, und was war der durchschnittliche Preis dieser Bücher?

# Grundlegende Konzepte von SQLAlles kombiniert: Verarbeitung

SELECT b.jahr, COUNT(b.buchid) AS anzahl\_buecher, AVG(b.preis) AS durchschnittspreis

FROM buch b

WHERE ((b.titel LIKE '%Java%') OR (b.titel LIKE '%C#')) AND (b.auflage IS NOT NULL)

GROUP BY b.jahr

HAVING COUNT(b.buchid) > 5

ORDER BY AVG(b.preis) DESC

LIMIT 1

# Alles kombiniert: Verarbeitung1. Auswahl der Tabelle

SELECT b.jahr, COUNT(b.buchid) AS anzahl\_buecher, AVG(b.preis) AS durchschnittspreis

#### FROM buch b

WHERE ((b.titel LIKE '%Java%') OR (b.titel LIKE '%C#')) AND (b.auflage IS NOT NULL)

GROUP BY b.jahr

HAVING COUNT(b.buchid) > 5

ORDER BY AVG(b.preis) DESC

LIMIT 1

# Alles kombiniert: Verarbeitung1. Auswahl der Tabelle

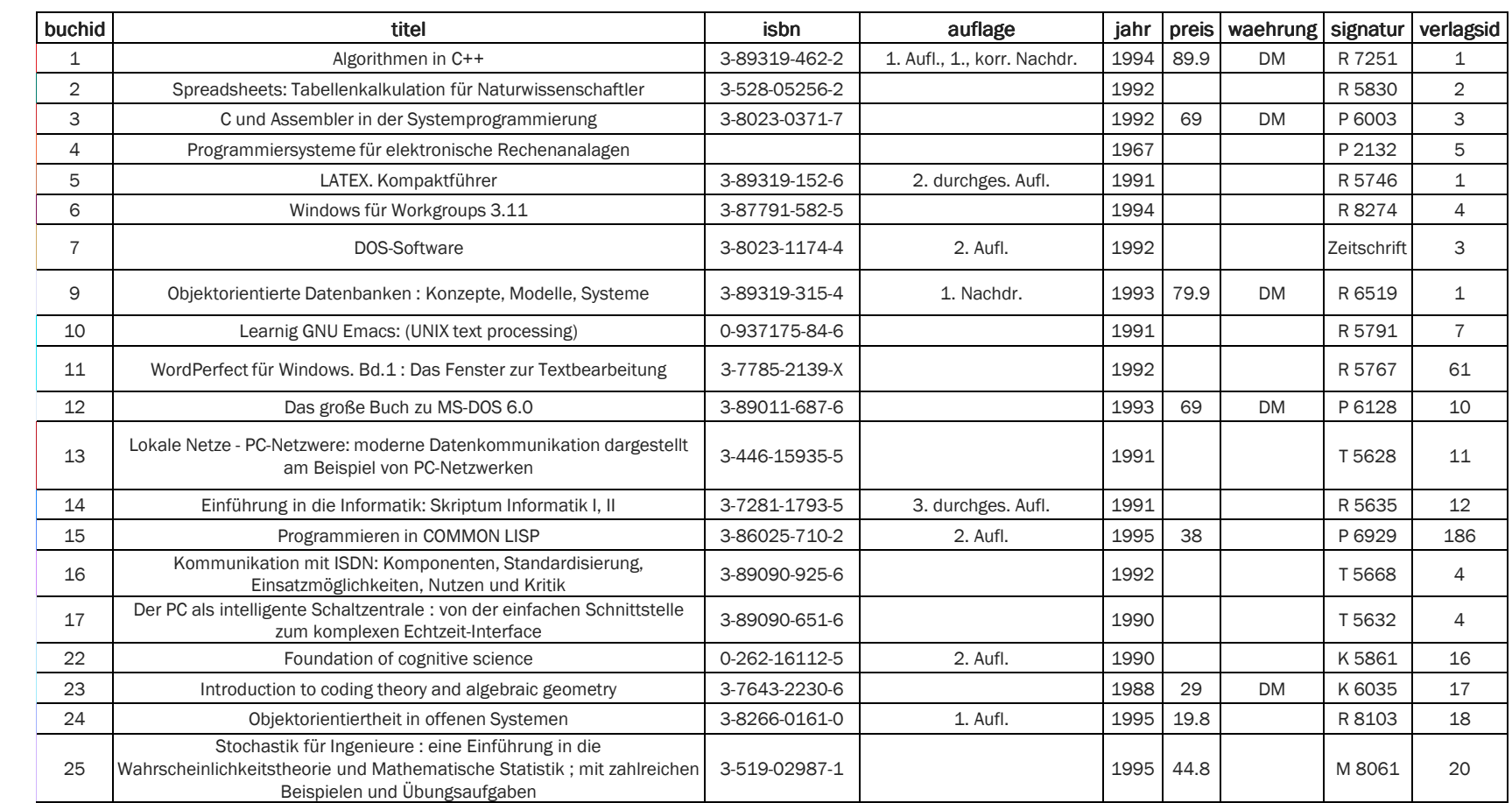

# Alles kombiniert: Verarbeitung2. Auswahl von Zeilen: WHERE

SELECT b.jahr, COUNT(b.buchid) AS anzahl\_buecher, AVG(b.preis) AS durchschnittspreis

FROM buch b

#### WHERE ((b.titel LIKE '%Java%') OR (b.titel LIKE '%C#')) AND (b.auflage IS NOT NULL)

GROUP BY b.jahr

HAVING COUNT(b.buchid) > 5

ORDER BY AVG(b.preis) DESC

LIMIT 1

# Alles kombiniert: Verarbeitung2. Auswahl von Zeilen: WHERE

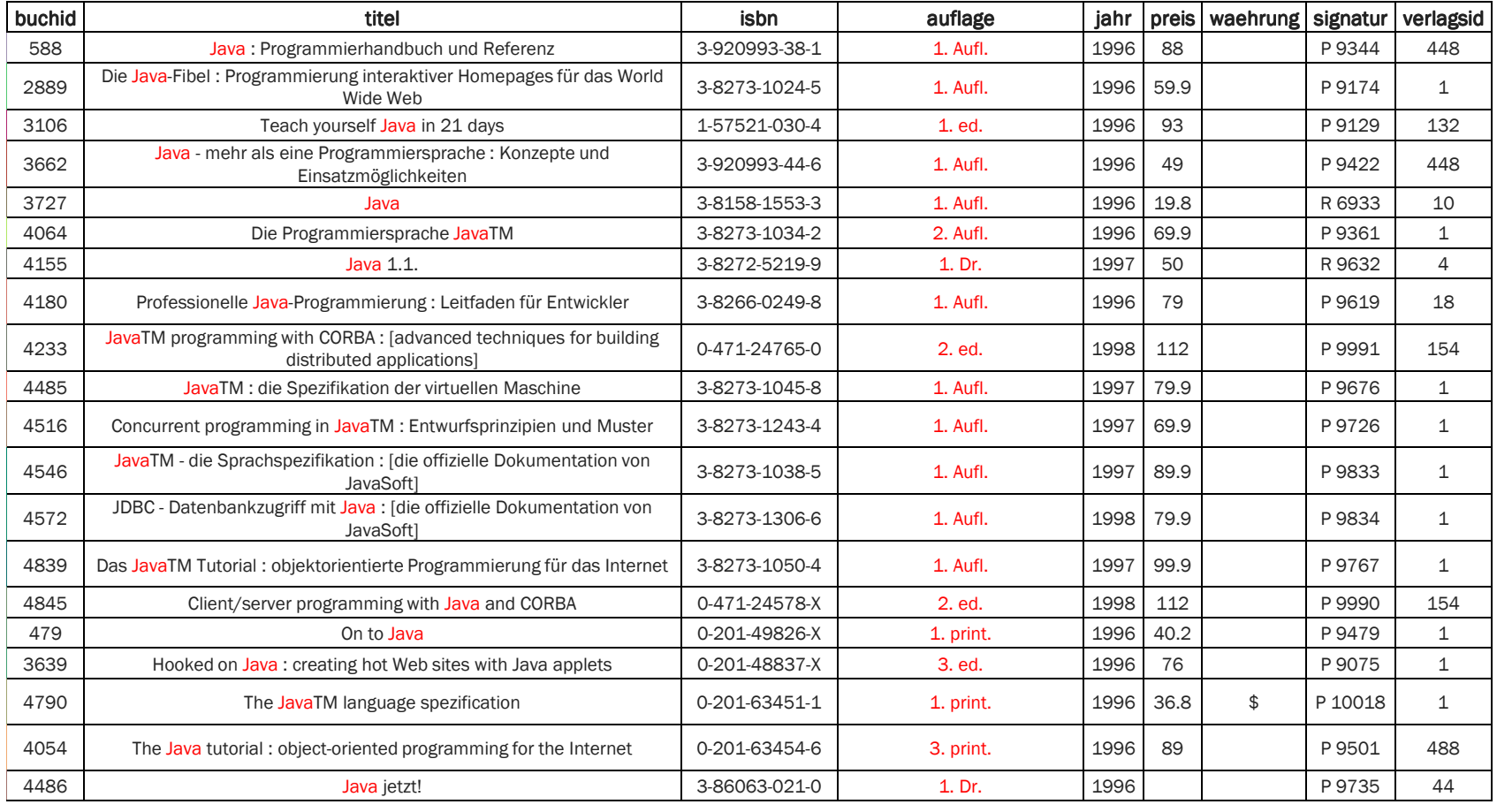

# Alles kombiniert: Verarbeitung3. Gruppierung: GROUP BY

SELECT b.jahr, COUNT( b.buchid) AS anzahl\_buecher, AVG(b.preis) AS durchschnittspreis

FROM buch b

WHERE ((b.titel LIKE '%Java%') OR (b.titel LIKE '%C#')) AND (b.auflage IS NOT NULL)

#### GROUP BY b.jahr

HAVING COUNT(b.buchid) > 5 ORDER BY AVG(b.preis) DESC LIMIT 1

# Alles kombiniert: Verarbeitung3. Gruppierung: GROUP BY

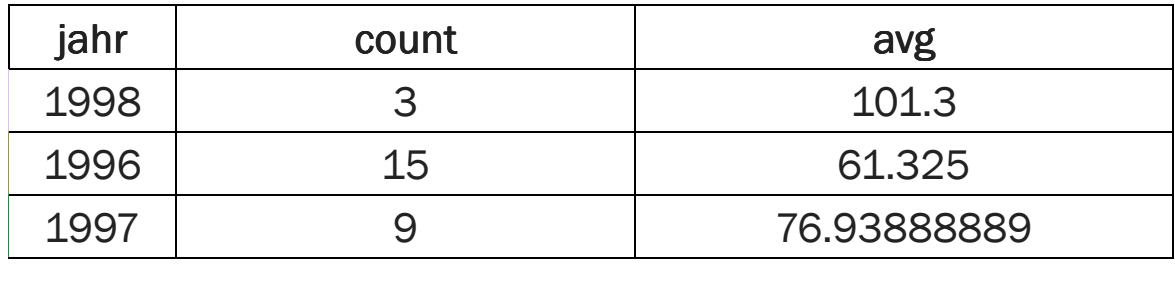

#### Achtung: Durch «GROUP BY» entsteht eine neue Tabelle!

Für die Ausgabe von Gruppen können nur Spalten verwendet werden, nach denen gruppiert wird («jahr» im obigen Beispiel), sowie berechnete Eigenschaften (wie zum Beispiel avg(preis)).

# Alles kombiniert: Verarbeitung4. Auswahl von Gruppen: HAVING

SELECT b.jahr, COUNT(b.buchid) AS anzahl\_buecher, AVG(b.preis) AS durchschnittspreis

FROM buch b

WHERE ((b.titel LIKE '%Java%') OR (b.titel LIKE '%C#')) AND (b.auflage IS NOT NULL)

GROUP BY b.jahr

#### HAVING COUNT(b.buchid) > 5

ORDER BY AVG(b.preis) DESC

LIMIT 1

# Alles kombiniert: Verarbeitung4. Auswahl von Gruppen: HAVING

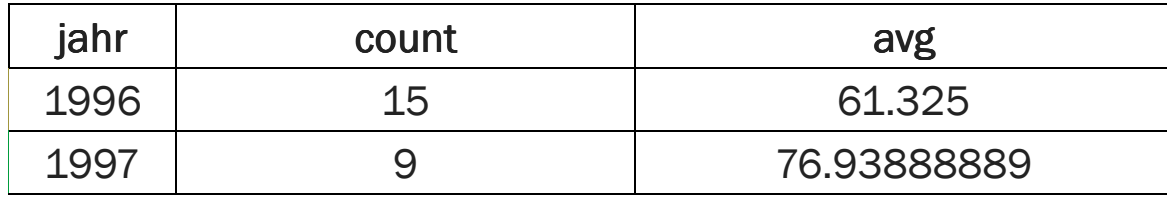

HAVING filtert jetzt analog zu WHERE Zeilen aus der neuen Tabelle raus. Dabei können als Filterkriterium auch berechnete Eigenschaften wie COUNT(buchid) verwendetwerden.

# Alles kombiniert: Verarbeitung5. Sortierung ORDER BY

SELECT b.jahr, COUNT(b.buchid) AS anzahl\_buecher, AVG(b.preis) AS durchschnittspreis

FROM buch b

WHERE ((b.titel LIKE '%Java%') OR (b.titel LIKE '%C#')) AND (b.auflage IS NOT NULL)

GROUP BY b.jahr

HAVING COUNT(b.buchid) > 5

#### ORDER BY AVG(b.preis) DESC

LIMIT 1

# Alles kombiniert: Verarbeitung5. Sortierung ORDER BY

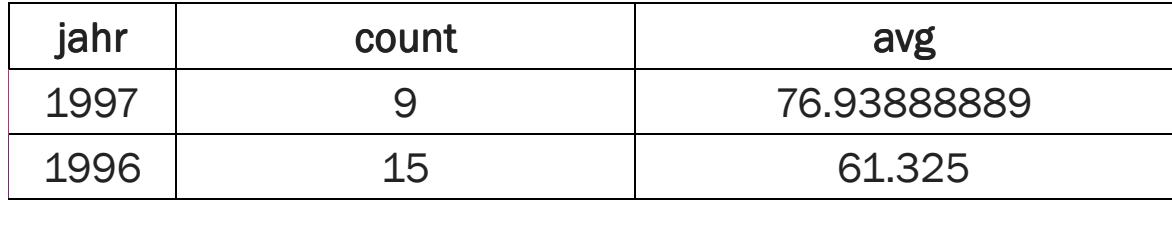

# Alles kombiniert: Verarbeitung6. Anzahl Zeilen in Ausgabe

SELECT b.jahr, COUNT(b.buchid) AS anzahl\_buecher, AVG(b.preis) AS durchschnittspreis

FROM buch b

WHERE ((b.titel LIKE '%Java%') OR (b.titel LIKE '%C#')) AND (b.auflage IS NOT NULL)

GROUP BY b.jahr

HAVING COUNT(b.buchid) > 5

ORDER BY AVG(b.preis) DESC

### LIMIT<sub>1</sub>

# Alles kombiniert: Verarbeitung6. Anzahl Zeilen in Ausgabe

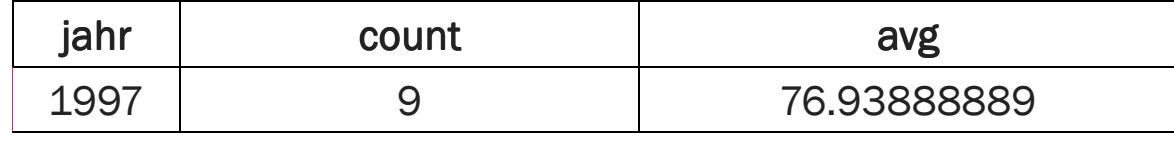

# Alles kombiniert: Verarbeitung7. Ausgabe: Spalten, Beschriftung

#### SELECT b.jahr, COUNT(b.buchid) AS anzahl\_buecher, AVG(b.preis) AS durchschnittspreis

FROM buch b

WHERE ((b.titel LIKE '%Java%') OR (b.titel LIKE '%C#')) AND (b.auflage IS NOT NULL)

GROUP BY b.jahr

HAVING COUNT(b.buchid) > 5

ORDER BY AVG(b.preis) DESC

LIMIT 1

# Alles kombiniert: Verarbeitung7. Ausgabe: Spalten, Beschriftung

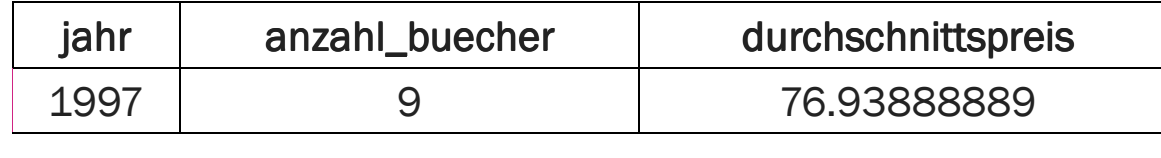

# Datenbank Abfragen mit SQL:Mehrere Tabellen filtern

Tabellen realer Datenbanken können sehr viele Informationen speichern: Viele Spalten und häufig sehr viele (Millionen, Milliarden) Zeilen.

Ein Filter lässt nur erwünschte Informationen durch.

Eine Abfrage muss präzise definieren, welche Informationen erwünscht sind.

### Tabelle buch, Tabelle verlag verknüpfen: Primärschlüssel, Fremdschlüssel

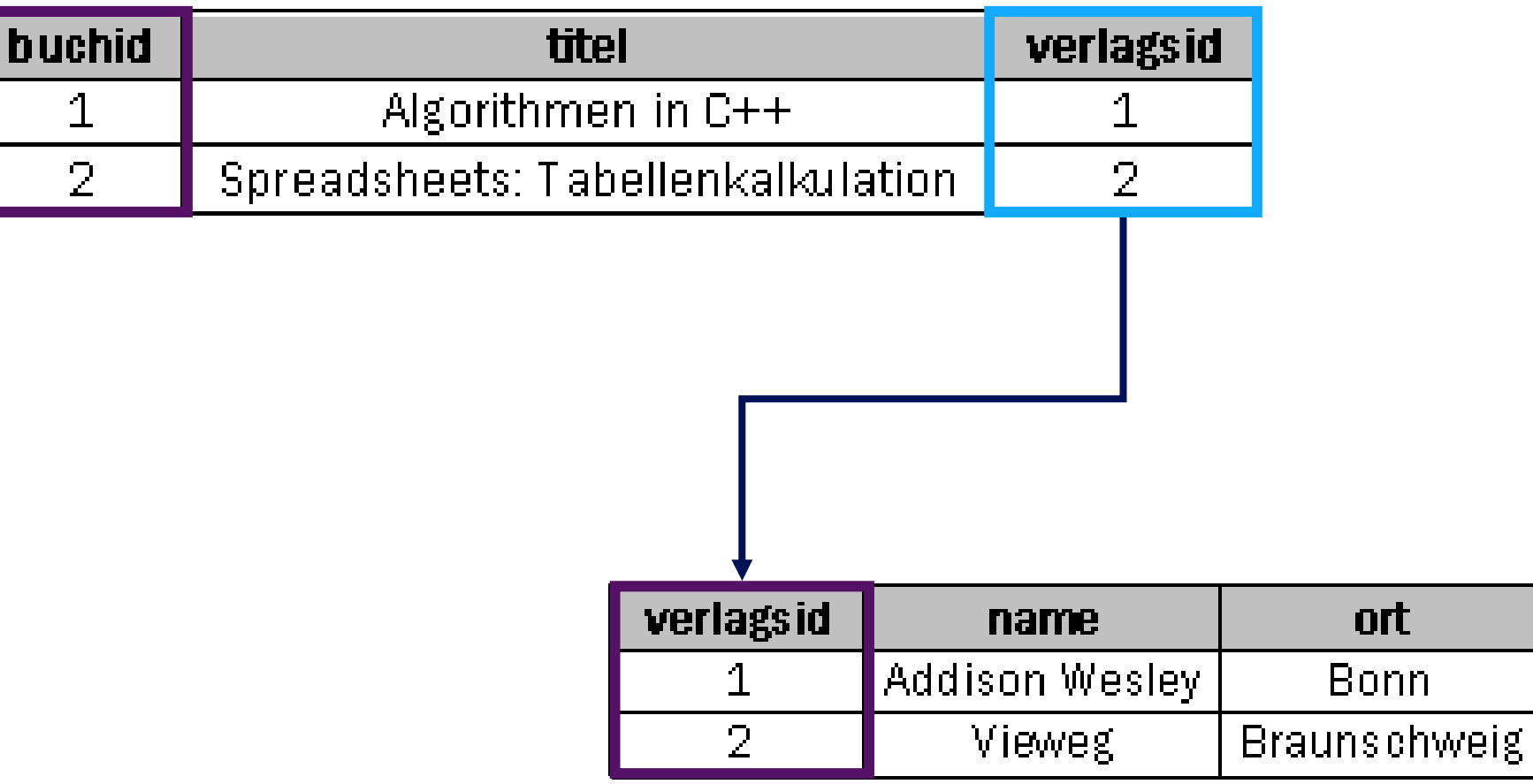

### Alle Bücher aller Bonner Verlage SELECT \* FROM buch, verlag WHERE buch.verlagsid=verlag.verlagsid AND verlag.ort = 'Bonn'

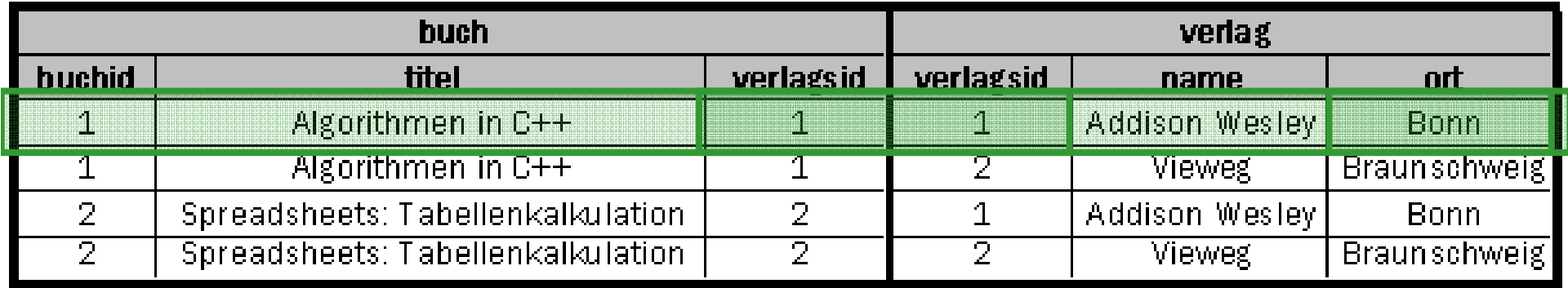

#### Veraltete Methode, da ineffizient:

Es wird zuerst "Kreuzprodukt" gebildet (alle Kombinationen aller beteiligten Tabellen). Bei 4'877 Büchern und 414 Verlagen sind das 2'019'078 Kombinationen!

Anschliessend werden Filter-Kriterien (WHERE) angewendet.

### Alle Bücher aller Bonner Verlage SELECT \* FROM buch JOIN verlag USING (verlagsid)WHERE verlag.ort = 'Bonn'

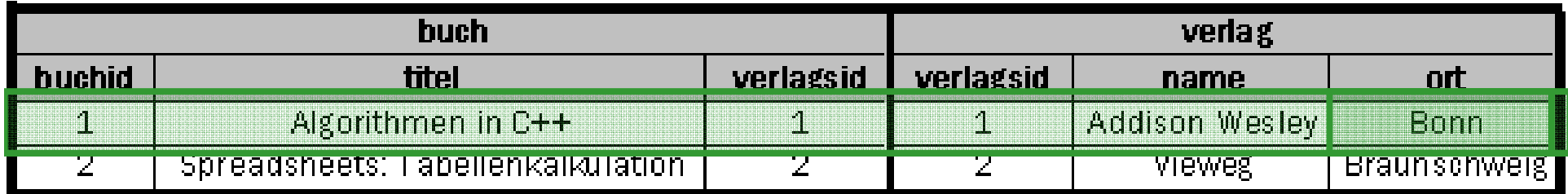

#### Moderne Methode, da effizient:

Es werden nur diejenigen Kombinationen gebildert, die gemäss JOIN … USING (…) zulässig sind. In diesem Beispiel werden nur die Kombinationen gebildet, deren verlagsid übereinstimmt.

Anschliessend werden Filter-Kriterien (WHERE) angewendet.

### Alle Bücher aller Bonner Verlage SELECT \* FROM buch JOIN verlag ON buch.verlagsid=verlag.verlagsidWHERE verlag.ort = 'Bonn'

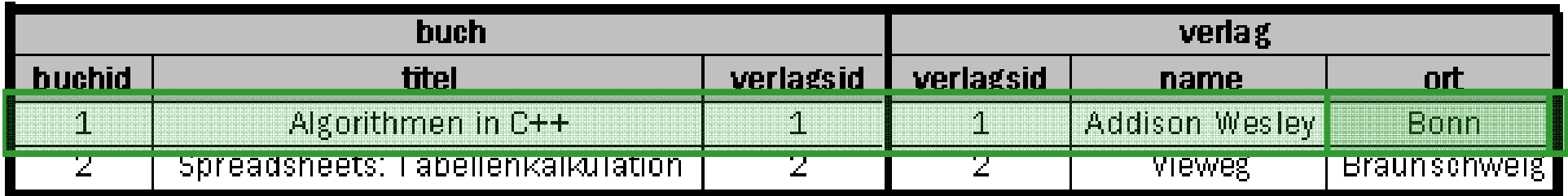

#### Moderne Methode, da effizient:

Es werden nur diejenigen Kombinationen gebildert, die gemäss JOIN … ON … zulässig sind. In diesem Beispiel werden nur die Kombinationen gebildet, deren verlagsid übereinstimmt.

Anschliessend werden Filter-Kriterien (WHERE) angewendet.

# Arten von BeziehungenBeziehungen der LOTS Tabellen

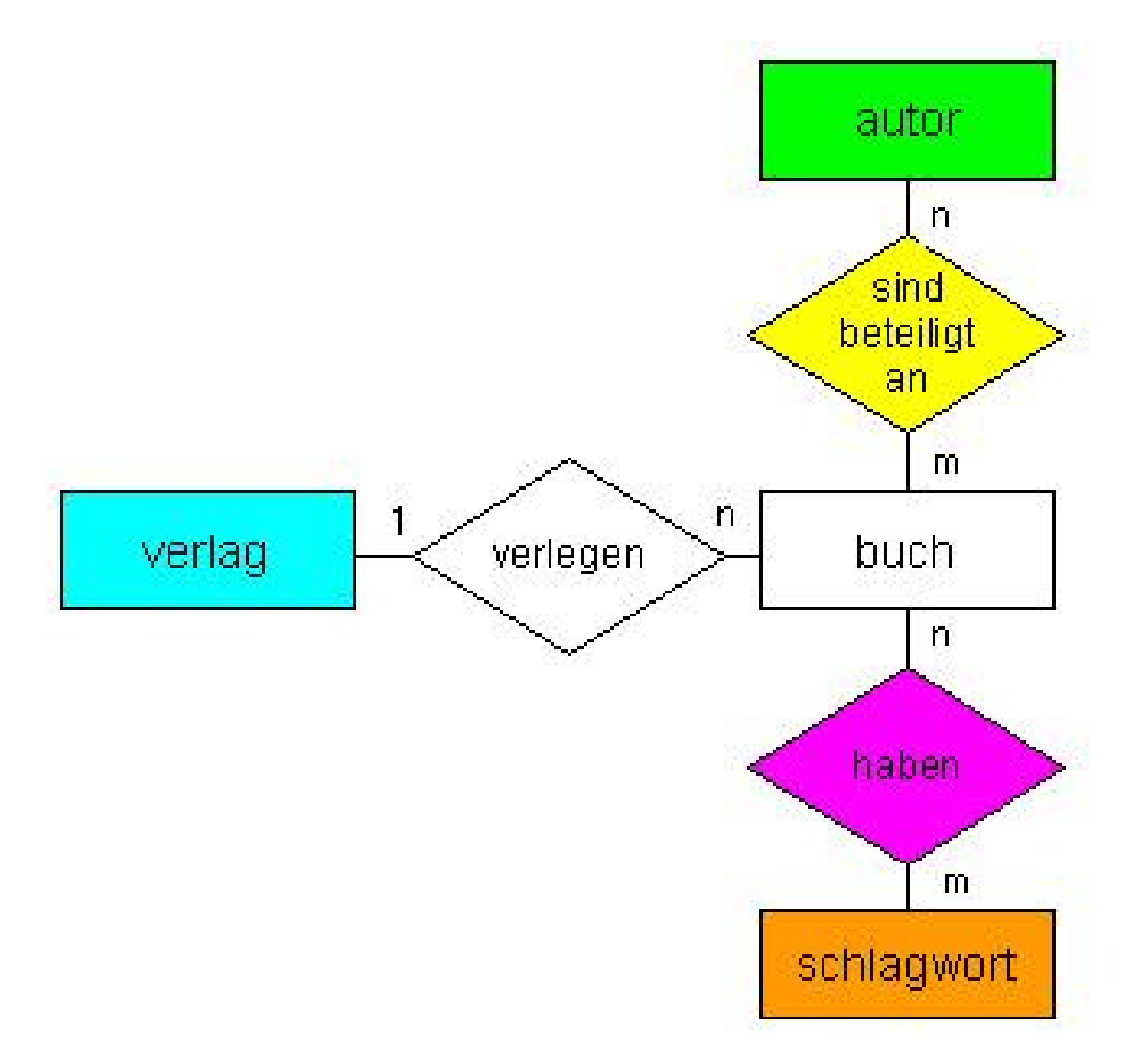

# Arten von BeziehungenTabellen von LOTS in Kurzform

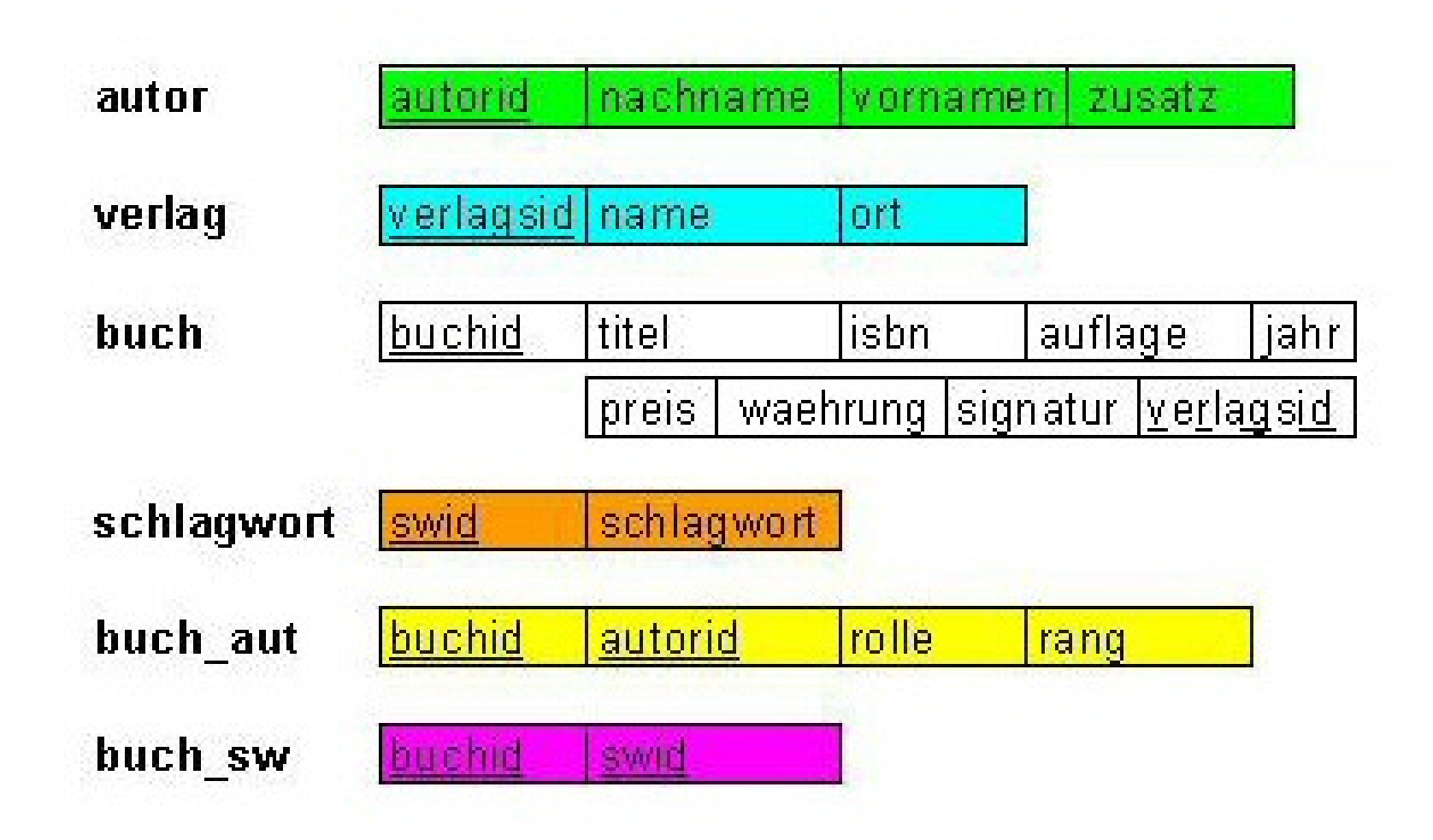

## 1:n BeziehungBuch wird von 1 Verlag herausgegeben<br>Verlaste<sup>ttet</sup> Verlag gibt *n* Bücher heraus

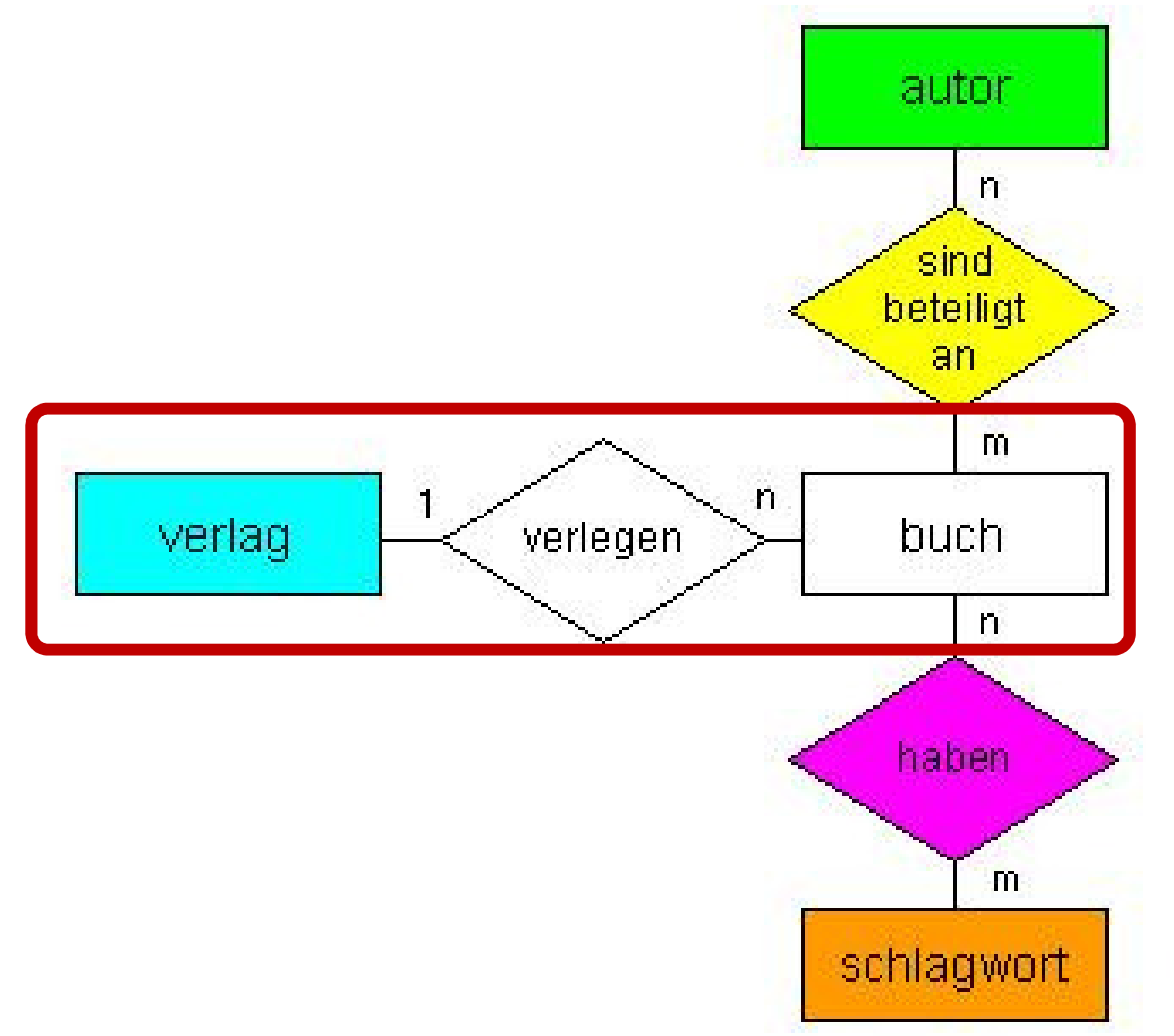

## 1:n BeziehungBuch wird von 1 Verlag herausgegeben<br>Verlaste<sup>ttet</sup> Verlag gibt *n* Bücher heraus

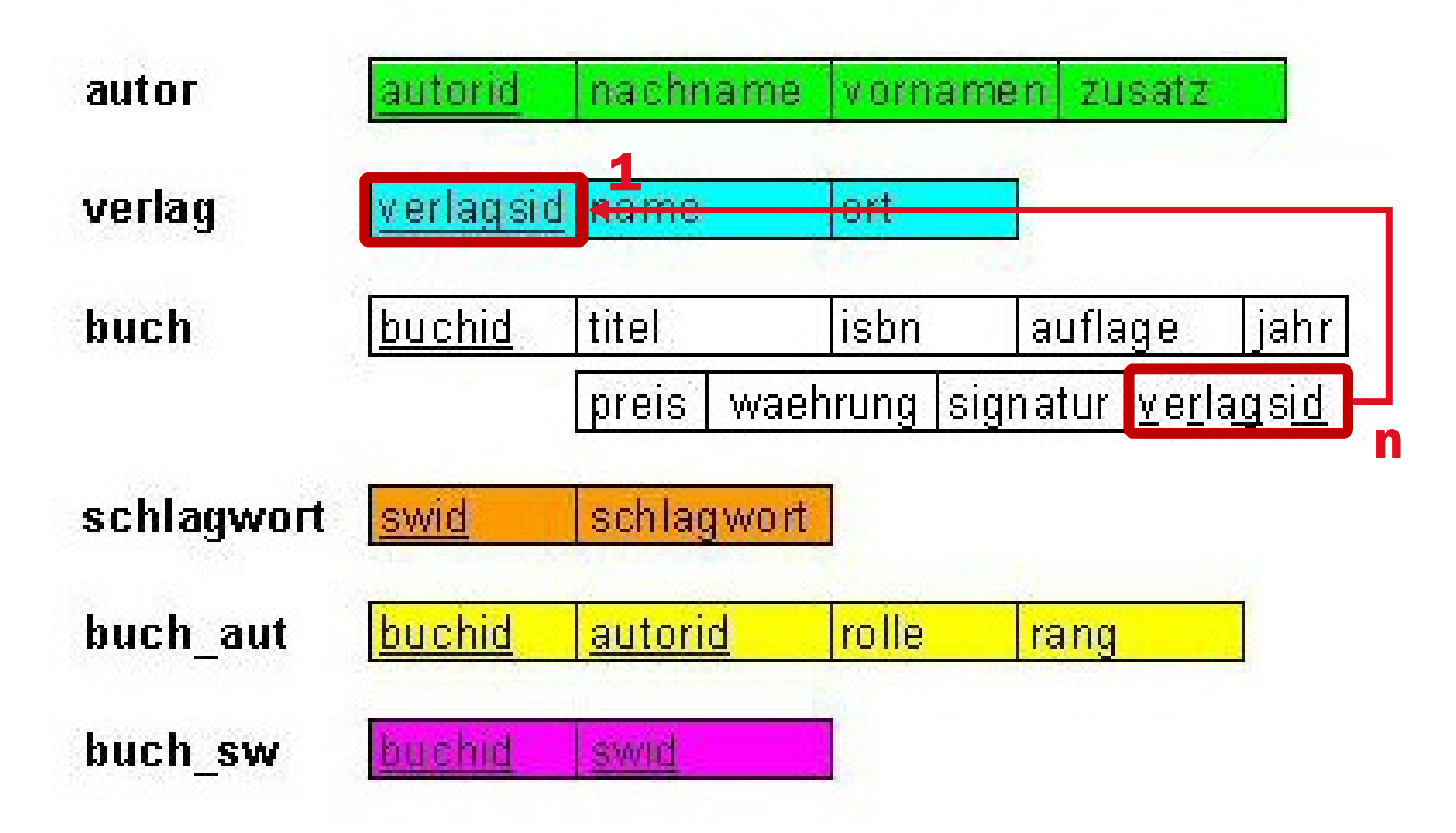

## m:n Beziehung**Autor verfasst** *m* **Bücher**<br>Buch wird von n Autoren Buch wird von *n* Autoren verfasst

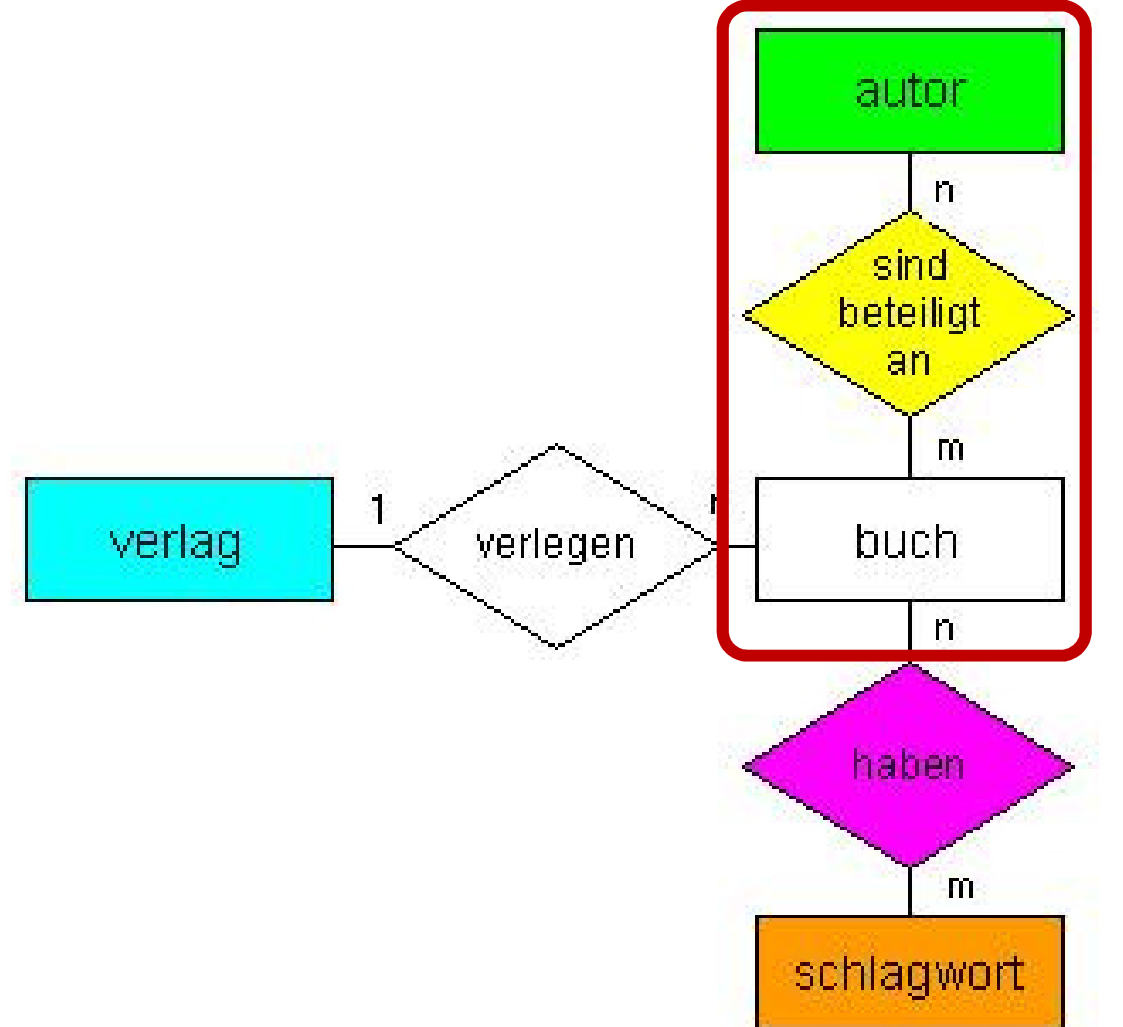

## m:n Beziehung braucht Zwischentabelle**Autor verfasst** *m* **Bücher**<br>Buch wird von n Autoren Buch wird von *n* Autoren verfass<mark>t</mark>

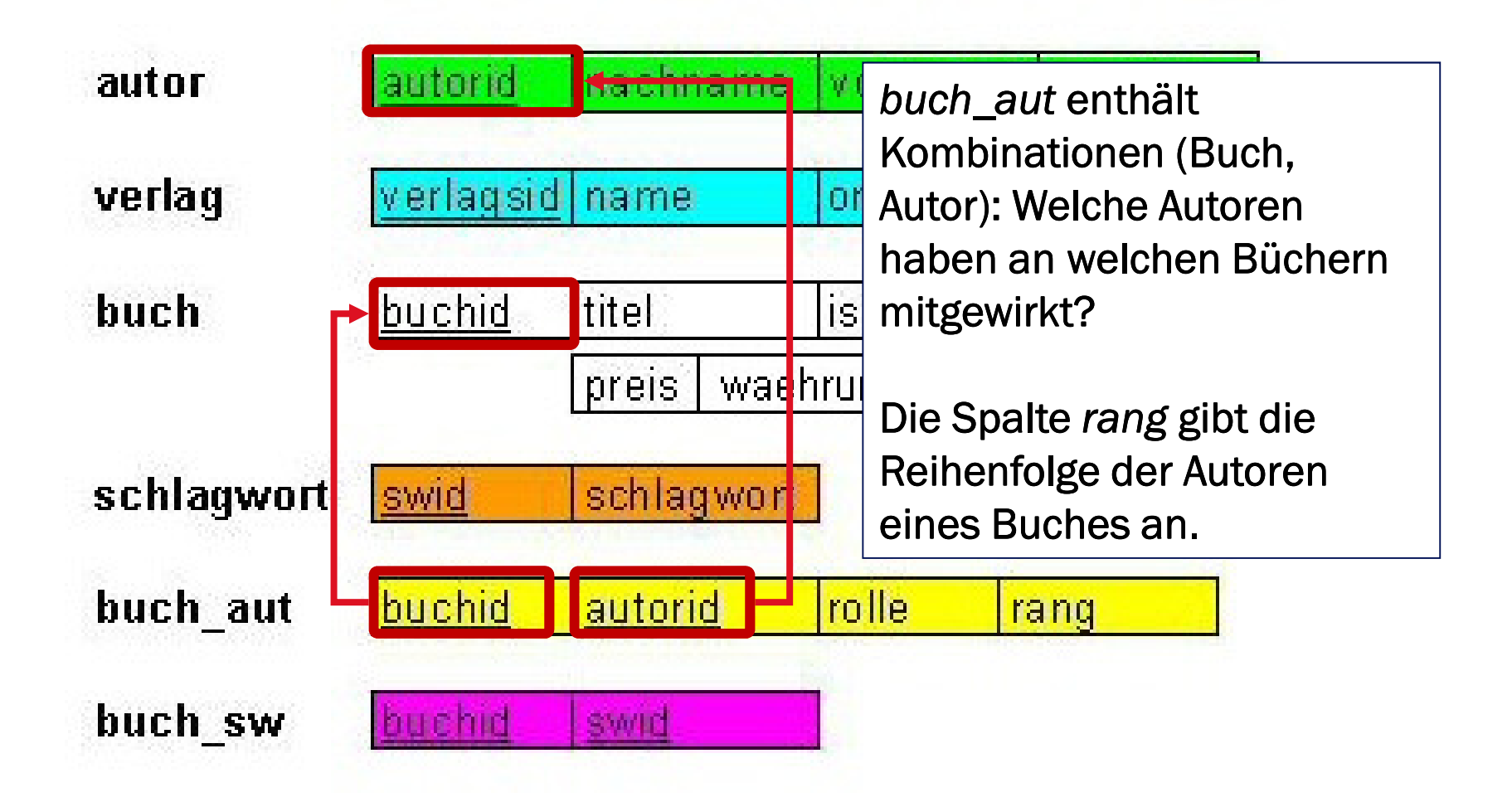

### m:n Beziehung Zwischentabelle

 Schauspieler können an mehreren Filmen mitwirken und in einem Film mehrere Rollen haben

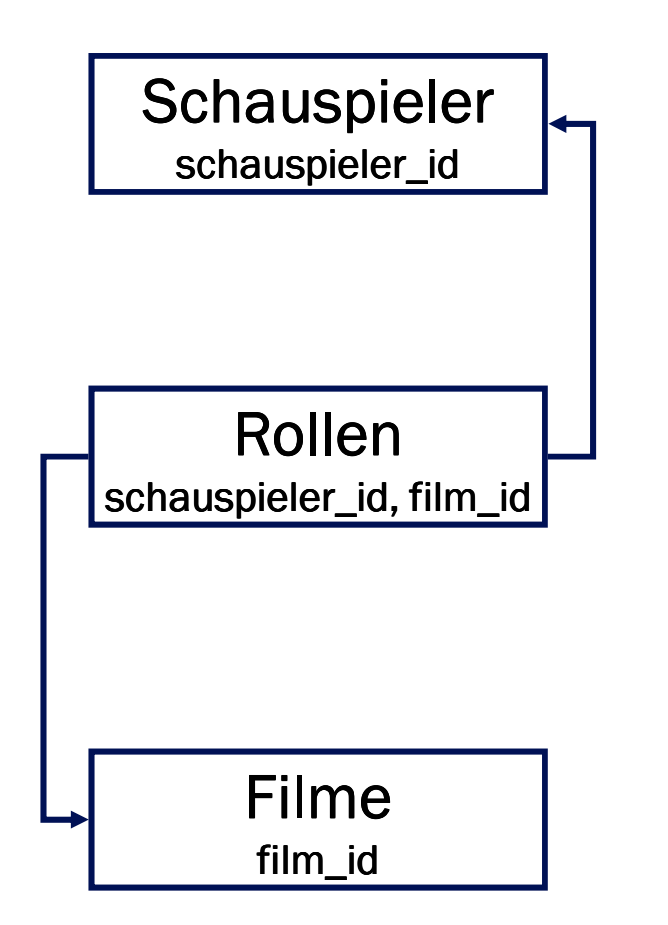

## Beispiel: Welche Autoren haben Bücher zum Sc*hlagwort "*Intelligenz"?

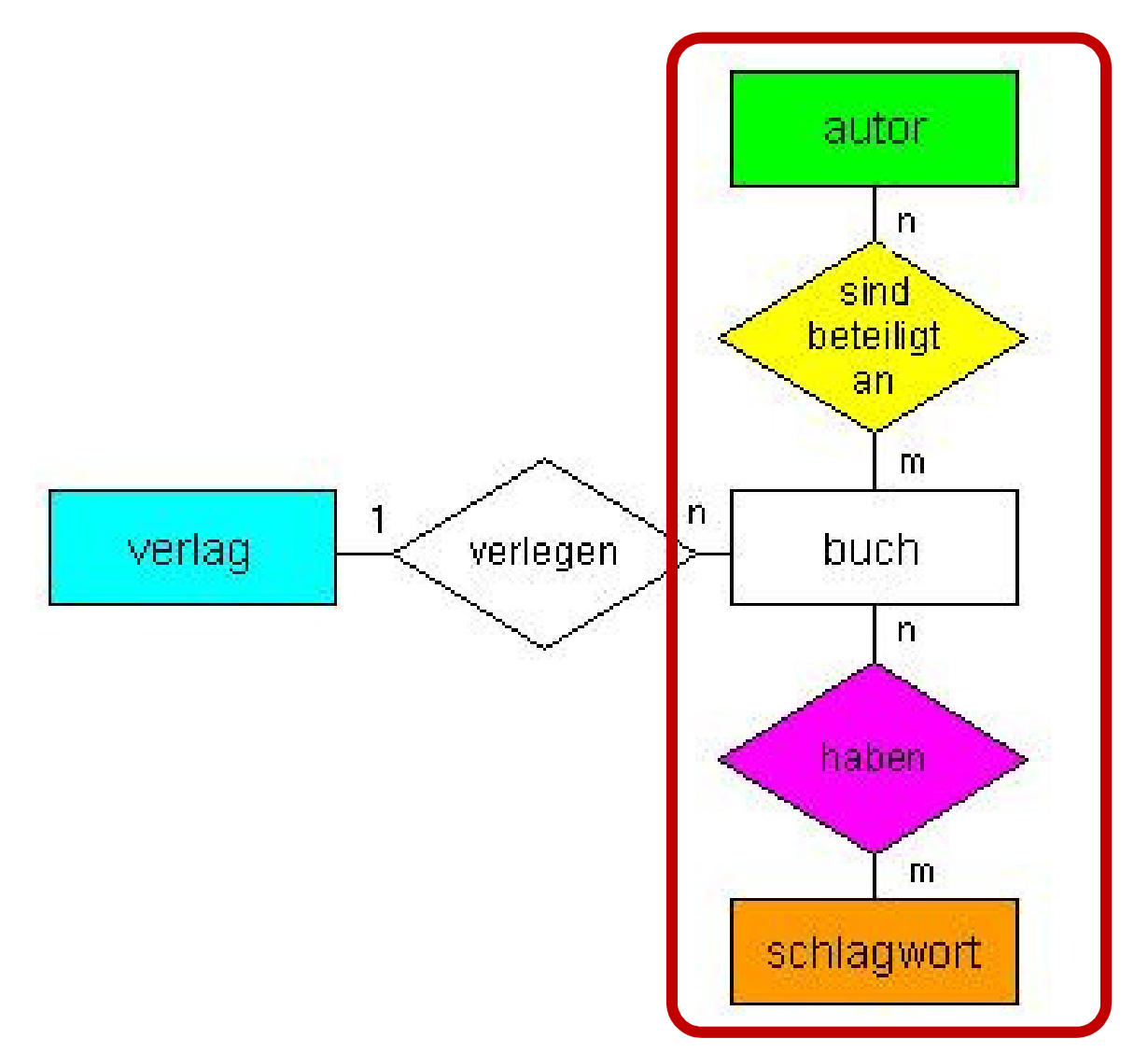

## Beispiel: Welche Autoren haben Bücher zum Sc*hlagwort "*Intelligenz"?

### JOIN über alle notwendigen Tabellen

SELECT nachname, vornamen

FROM autor

JOIN buch\_aut ON autor.autorid = buch\_aut.autoridJOIN buch ON buch\_aut.buchid = buch.buchidJOIN buch\_sw ON buch.buchid = buch\_sw.buchidJOIN schlagwort ON buch\_sw.swid = schlagwort.swidWHERE schlagwort.schlagwort LIKE '%Intelligenz%' ORDER BY nachname ASC, vornamen ASC

#### Die Frage

Erstellen Sie eine Liste der Bücher und ihrer erster Autoren aller Bücher, an denen Steiner mitgeschrieben hat (aber selbst nicht Erstautor war).

#### Die Antwort

- Benötigt die Tabelle buch für die Buchtitel.
- Benötigt die Tabellen buch\_aut und autor, um die Bücher rauszufiltern, bei denen Steiner mitgeschrieben hat, aber nicht Erstautor war.
- Benötigt die Tabellen buch\_aut und autor, um den ersten<br>Autor (buch, aut rang=1) jeden Buches rauszufiltern Autor (buch\_aut.rang=1) jeden Buches rauszufiltern.

SELECT buch.titel, autor\_1.vornamen, autor\_1.zusatz, autor\_1.nachnameFROM buch

JOIN buch\_aut AS buch\_autor\_X ON buch.buchid=buch\_autor\_X.buchid JOIN autor AS autor\_X ON buch\_autor\_X.autorid=autor\_X.autorid

JOIN buch\_aut AS buch\_autor\_1 ON buch.buchid=buch\_autor\_1.buchid JOIN autor AS autor\_1 ON buch\_autor\_1.autorid=autor\_1.autorid

WHERE autor\_X.nachname = 'Steiner' AND buch\_autor\_X.rang > 1 AND buch\_autor\_1.rang=1

ORDER BY buch.titel

Die Beispieltabellen:

- movie (id, title, yr, score, votes)
- actor (id, name)
- casting (*movieid, actorid*, ord)

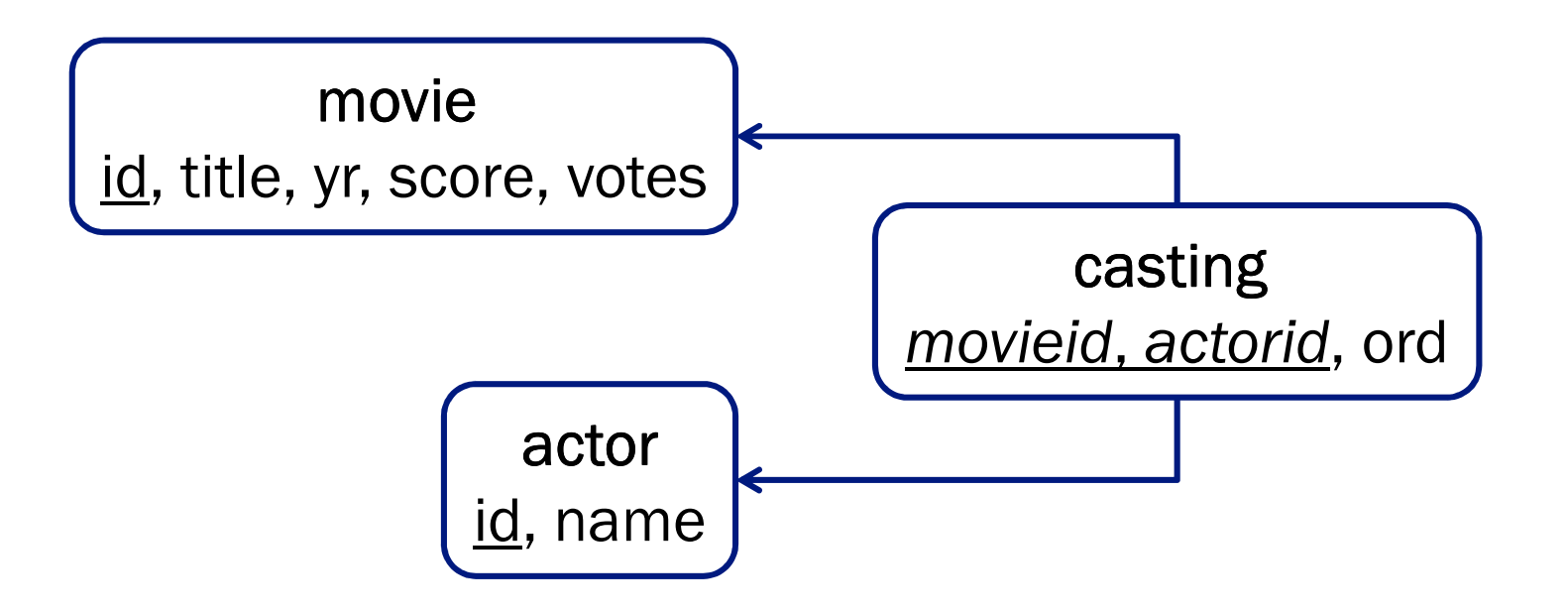

#### Die Frage

Erstellen Sie eine Liste der Filmtitel und der Hauptdarsteller aller Filme, in denen Julie Andrews mitgespielt hat.

#### Die Antwort

- Benötigt die Tabelle movie für den Filmtitel.
- Benötigt die Tabellen casting und actor, um die Filme rauszufiltern, bei denen Julie Andrews mitgespielt hat.
- Benötigt die Tabellen casting und actor, um den<br>Schauspieler der Hauptrolle (casting ord=1) raus Schauspieler der Hauptrolle (casting.ord=1) rauszufiltern.

SELECT title, actor2.name /\* Schauspieler der Hauptrolle \*/<br>EROM movie FROM movie

JOIN casting AS casting1 ON movie.id=casting1 movieid JOIN actor AS actor1 ON casting1.actorid=actor1.id

JOIN casting AS casting 2 ON movie.id=casting 2 movieid JOIN actor AS actor2 ON casting2.actorid=actor2.id

WHERE actor1.name = 'Julie Andrews' AND casting2.ord = 1 /\* Hauptrolle \*/

# Verarbeitungsreihenfolge gleich wie bei Abfragen auf einzelner Tabelle

- 11. SELECT jahr, COUNT(autor.autorid)
- 01. FROM autor
- 02. JOIN buch\_aut ON autor.autorid = buch\_aut.autorid
- 03. JOIN buch ON buch\_aut.buchid = buch.buchid
- 04. JOIN buch\_sw ON buch.buchid = buch\_sw.buchid
- 05. JOIN schlagwort ON buch\_sw.swid = schlagwort.swid
- 06. WHERE schlagwort.schlagwort LIKE '%Intelligenz%'
- 07. GROUP BY jahr
- 08. HAVING COUNT(autor.autorid) > 1
- 09. ORDER BY COUNT(autor.autorid) DESC
- 10. LIMIT 3